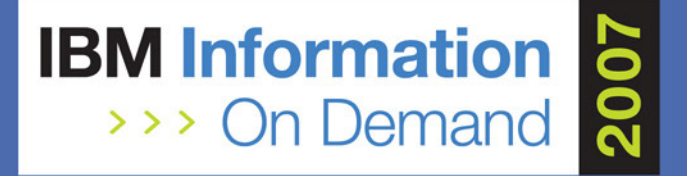

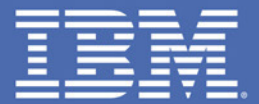

### **IBM DB2 RUNSTATS Utility and Real-time Statistics**Bryan F. Smith <u>bfsmith@us.ibm.com</u>

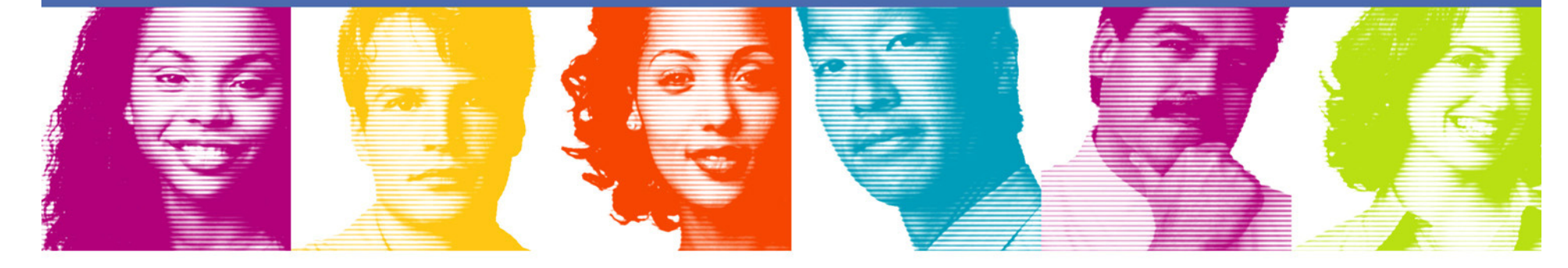

**Act.Right.Now.** 

**IBM INFORMATION ON DEMAND 2007** October 14 - 19, 2007 **Mandalay Bay** Las Vegas, Nevada

### Abstract

**Service Service**  This presentation reviews the basics of the RUNSTATS utility (What it does; Why you need to run it; How DB2 uses the information), and explores newstatistics collected on data and indexes, including: partition level information on Data Partitioned Secondary Indexes; non-uniform distribution statistics on non-indexed columns; and historical statistics. The real-time statistics are also reviewed. Upon completion of this session, the attendee, whose skill level may range from low to high, will be able to understand how to get the most out of DB2's statistics and operate at optimal efficiency.

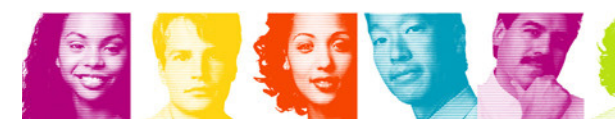

# **Topics**

- Why RUNSTATS?
- **Invoking RUNSTATS**  $\mathcal{L}_{\mathcal{A}}$
- **Commonly asked questions (about the stats)**  $\mathcal{L}_{\mathcal{A}}$
- $\mathcal{C}^{\mathcal{A}}$ Real-time Statistics
- **Rebinding considerations**  $\mathcal{L}_{\mathcal{A}}$
- **Reorg recommendations**  $\mathcal{L}_{\mathcal{A}}$
- When is RUNSTATS needed?  $\overline{\phantom{a}}$
- $\mathcal{L}_{\mathcal{A}}$ New/changed data statistics
- **New/changed index statistics**  $\mathcal{L}_{\mathcal{A}}$
- **Handling part level statistics for DPSIs**  $\mathcal{L}_{\mathcal{A}}$
- $\mathcal{L}_{\mathcal{A}}$ Distribution Statistics Enhanced
- $\mathcal{L}_{\mathcal{A}}$ HISTORY statistics changes
- **Flushing the dynamic statement cache**  $\mathcal{L}_{\mathcal{A}}$
- $\mathcal{L}_{\mathcal{A}}$ What statistics should I gather?

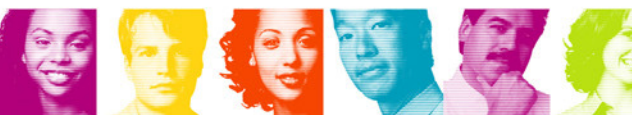

# Why RUNSTATS?

- **The RUNSTATS utility computes statistics on** a specified table space or index and updates the DB2 catalog
- Two types of statistics
	- –Access path statistics

 Those used by BIND/PREPARE in its process of optimization to determine access path (some can also be used to help determine when to REORG)

#### –Space

 Those used by the DBA to monitor space usage; to assist in capacity planning; to help determine whento reorg; etc.

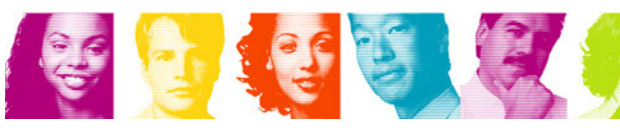

### Statistics gathered by RUNSTATS

Access path statistic Access path (not used)Space statistic

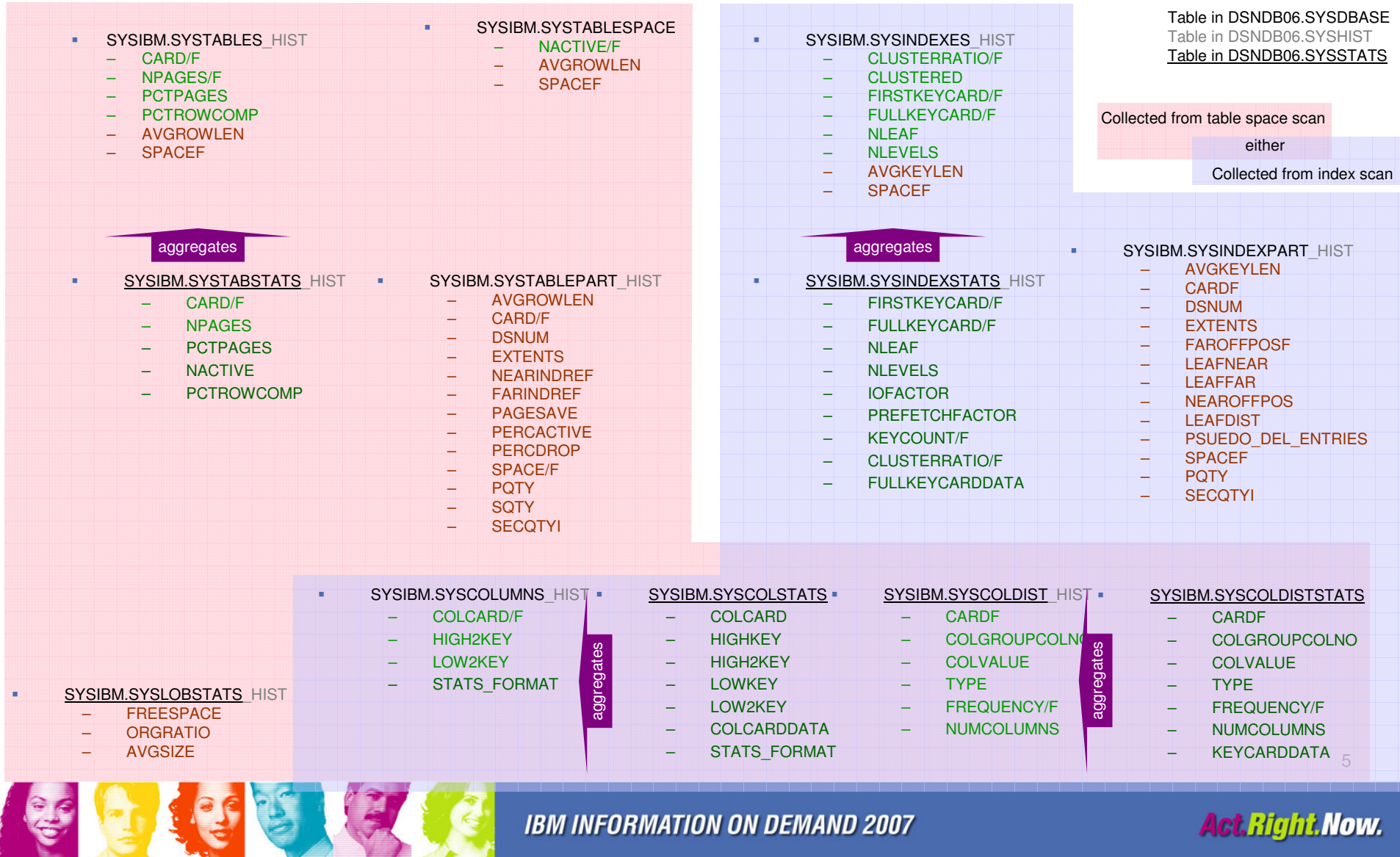

**IBM INFORMATION ON DEMAND 2007** 

**Act.Right.Now.** 

### Invoking RUNSTATS

**EXAMPLE PRUNSTATS-TABLESPACE-**Scans the tablespace

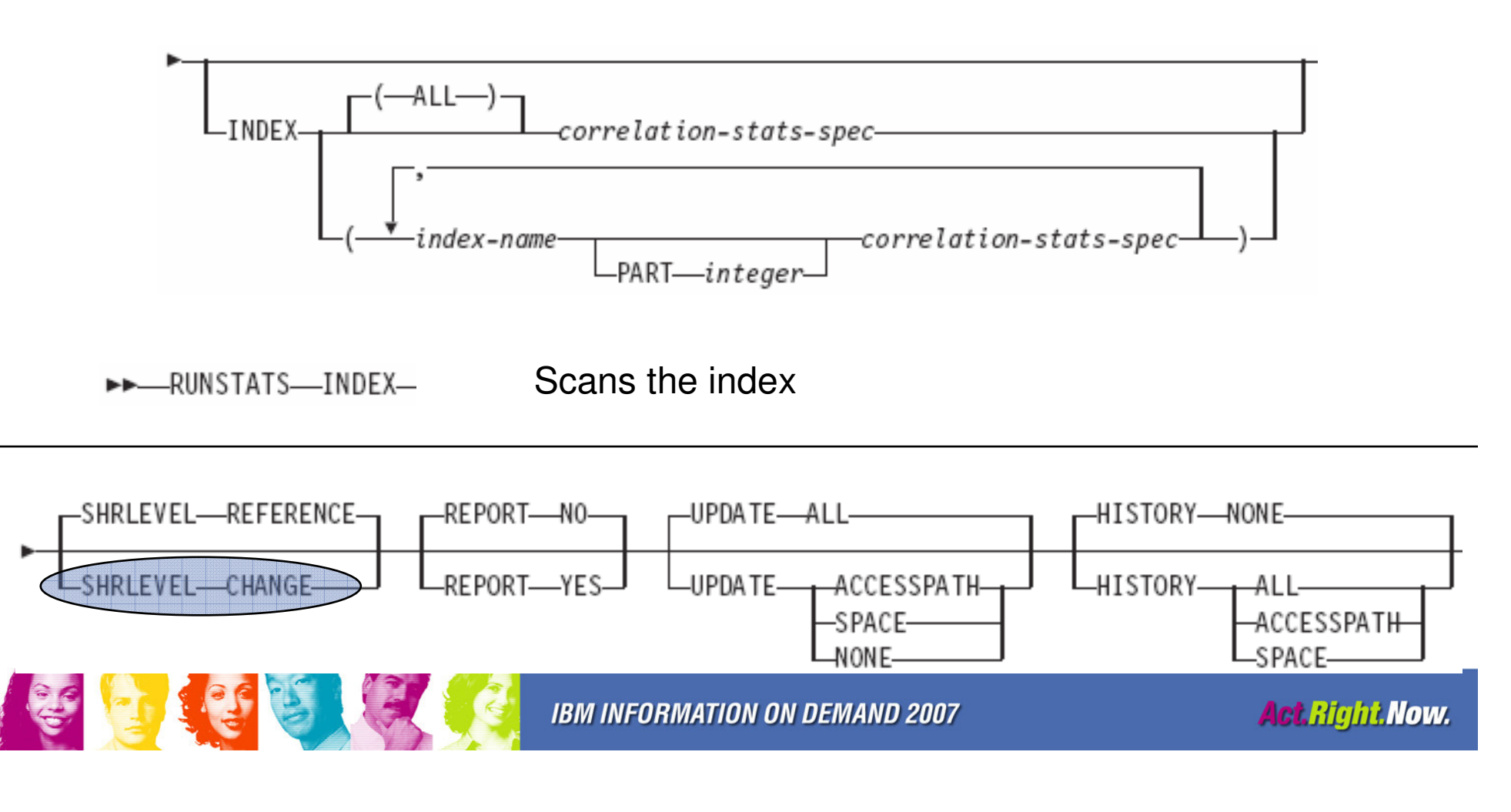

# Invoking RUNSTATS

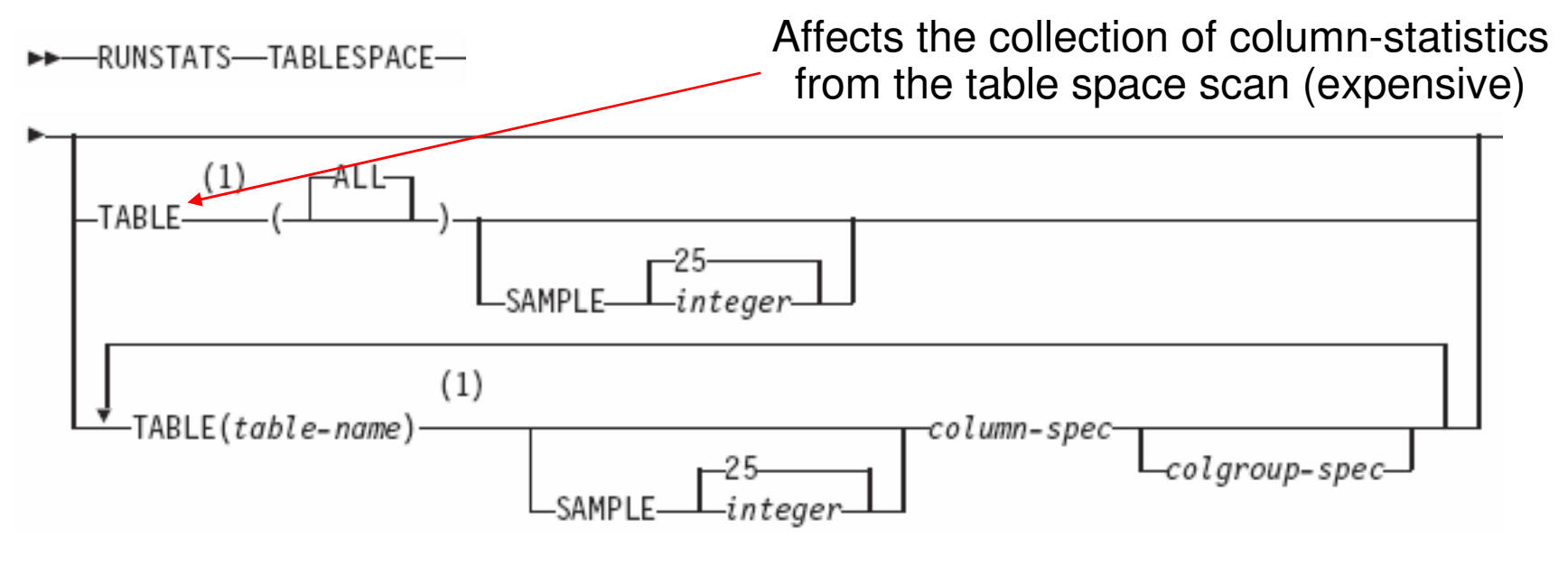

colgroup-spec

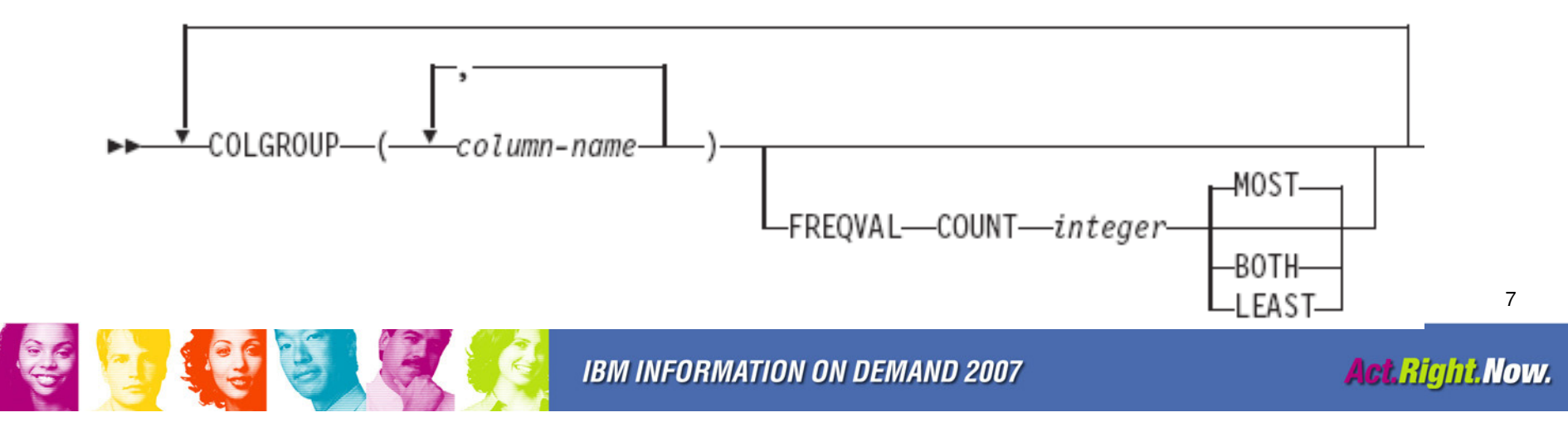

### KEYCARD (Recommended)

- Collects all of the distinct values in all of the 1 to  $n$  key column combinations for the appearing in the appearing in the index. For example the specified indexes. *n* is the number of columns in the index. For example,<br>suppose that you have an index defined an three selumnar A. B. and G. If yo suppose that you have an index defined on three columns: A, B, and C. If you specify KEYCARD, RUNSTATS collects cardinality statistics for column A, column set A and B, and column set A, B, and C.
- So these are cardinality statisics across column sets... if we had a 3-column index that had these values:

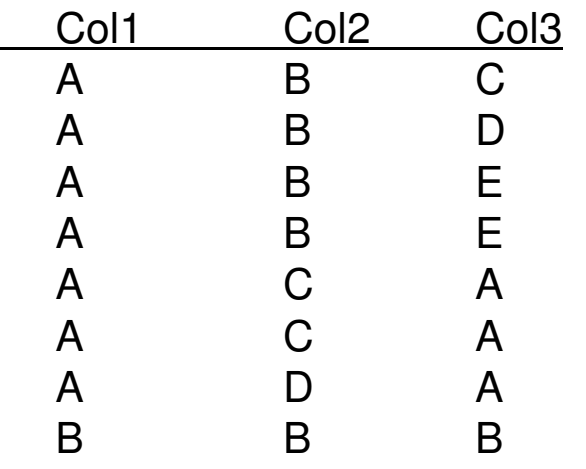

then these stats would be collected:

- Col1 cardinality = 2
- Col1 and Col2 cardinality = 4
- Col 1, Col2, and Col3 cardinality = 6

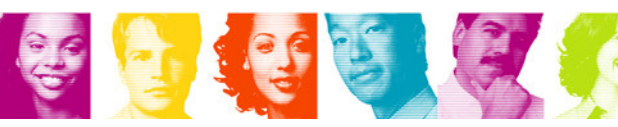

- What is SYSIBM.SYSINDEXPART.LEAFDIST? **Service Service** 
	- **Links of the Common**  LEAFDIST is 100 times the average number of pages between successive leaf pages of the index

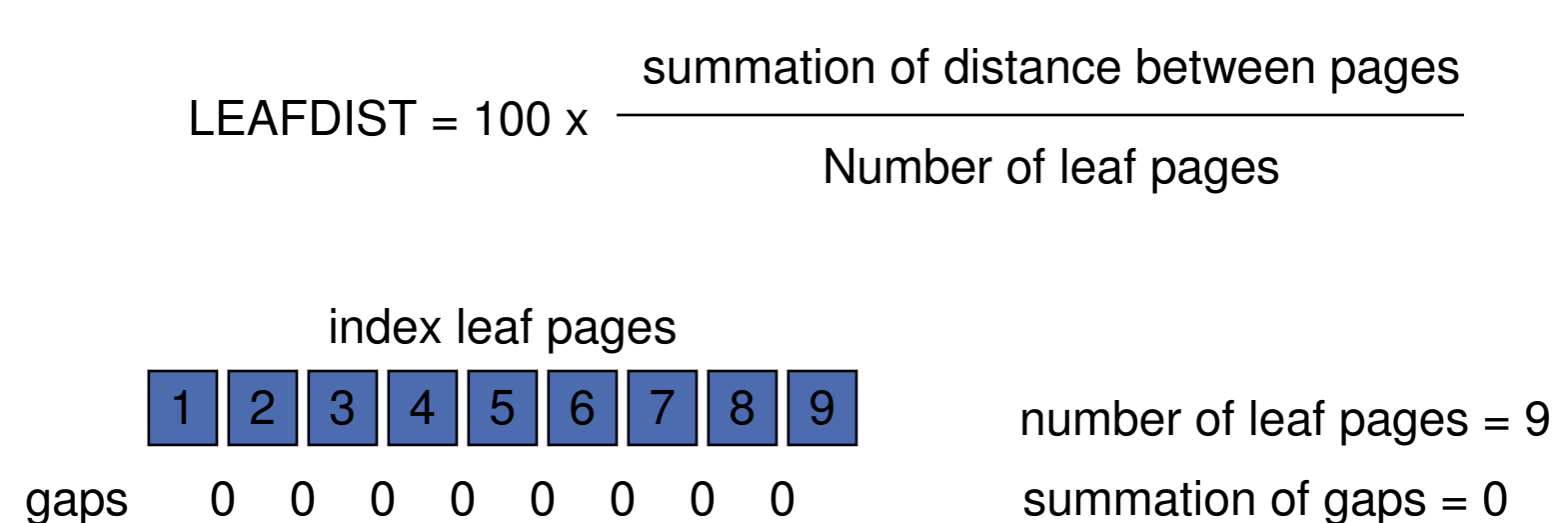

LEAFDIST = 
$$
100 * (0/9) = 0
$$
 (%)

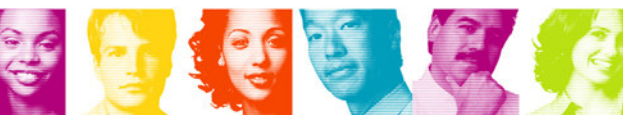

**Another example of LEAFDIST Service Service** 

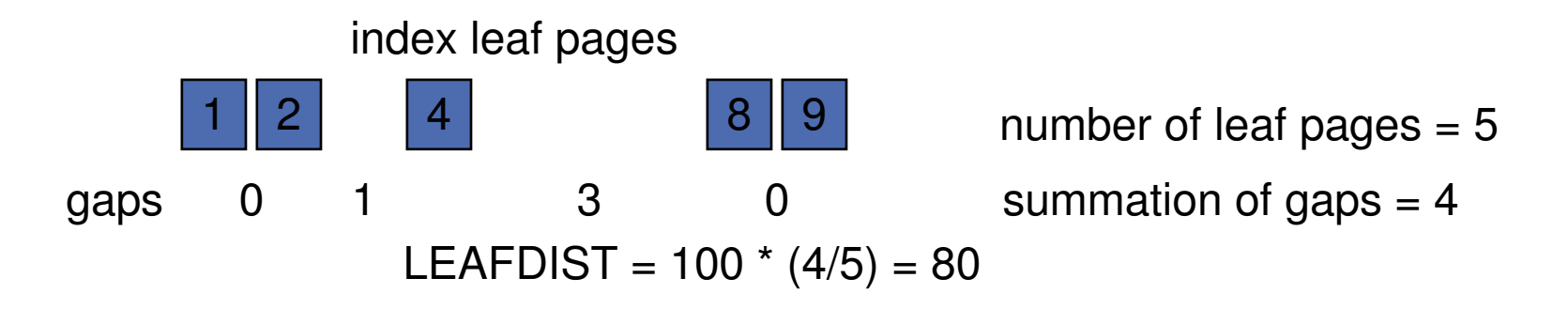

- $\mathcal{C}_{\mathcal{A}}$  If there were more gaps than active pages, LEAFDIST would be larger
- **FREEPAGE** on an index can certainly affect the calculation of LEAFDIST
- We used to use this value to determine when to reorg an index, but now we have better stats to determine this (LEAFFAR/NEAR)

- What is SYSIBM.SYSINDEXPART.LEAFNEAR and LEAFFAR? e<br>S
	- – LEAFNEAR/FAR measure the disorganization of physical leaf pages
		- Number of pages that are not in an optimal position due to
			- index pages being deleted or
			- index leaf page splits caused by an insert that cannot fit onto a full page

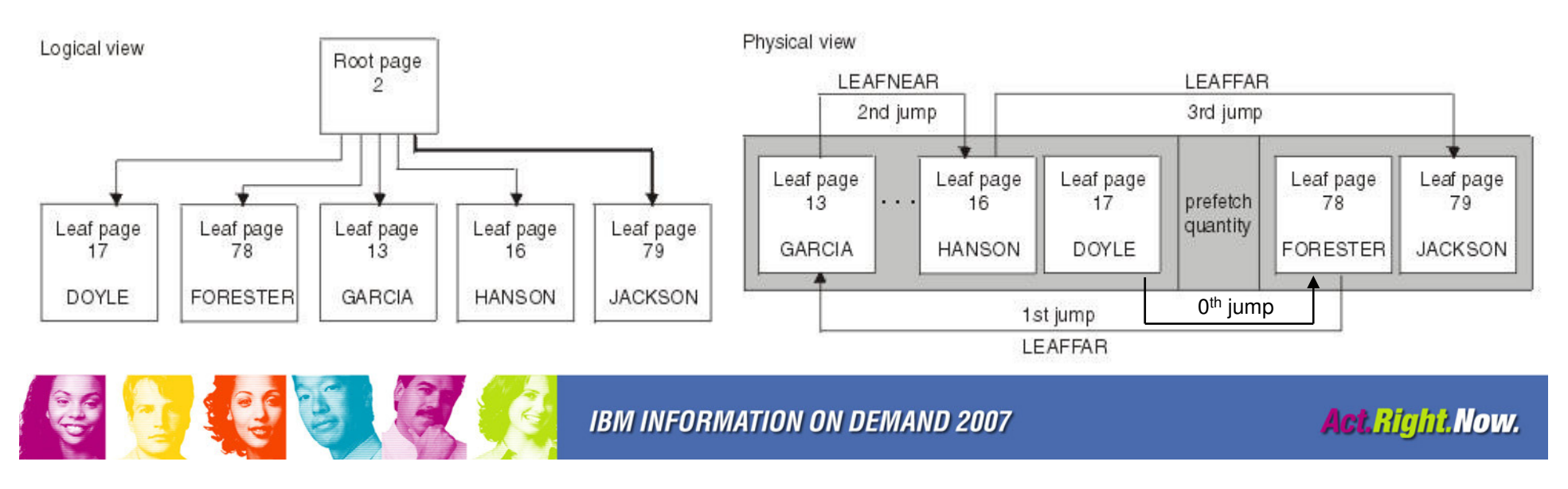

### Logical and physical views of an index in which LEAFNEAR=1 and LEAFFAR=3

- **SYSIBM.SYSINDEXES.CLUSTERRATIO** 
	- An accass nath statistic that can also nains An access path statistic that can also helps in determining when to REORG
	- $-$  % of the rowe that are in clu % of the rows that are in cluster order
	- – Rows are counted as being "clustered" if they are in a greater (within the prefetch range\*) or equal page number of the previous row
	- – This is a statistic that describes the data in thetable(space), even though it is reported in SYSINDEXES – <u>REORG INDEX will never</u> affect this statistic

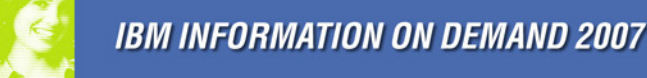

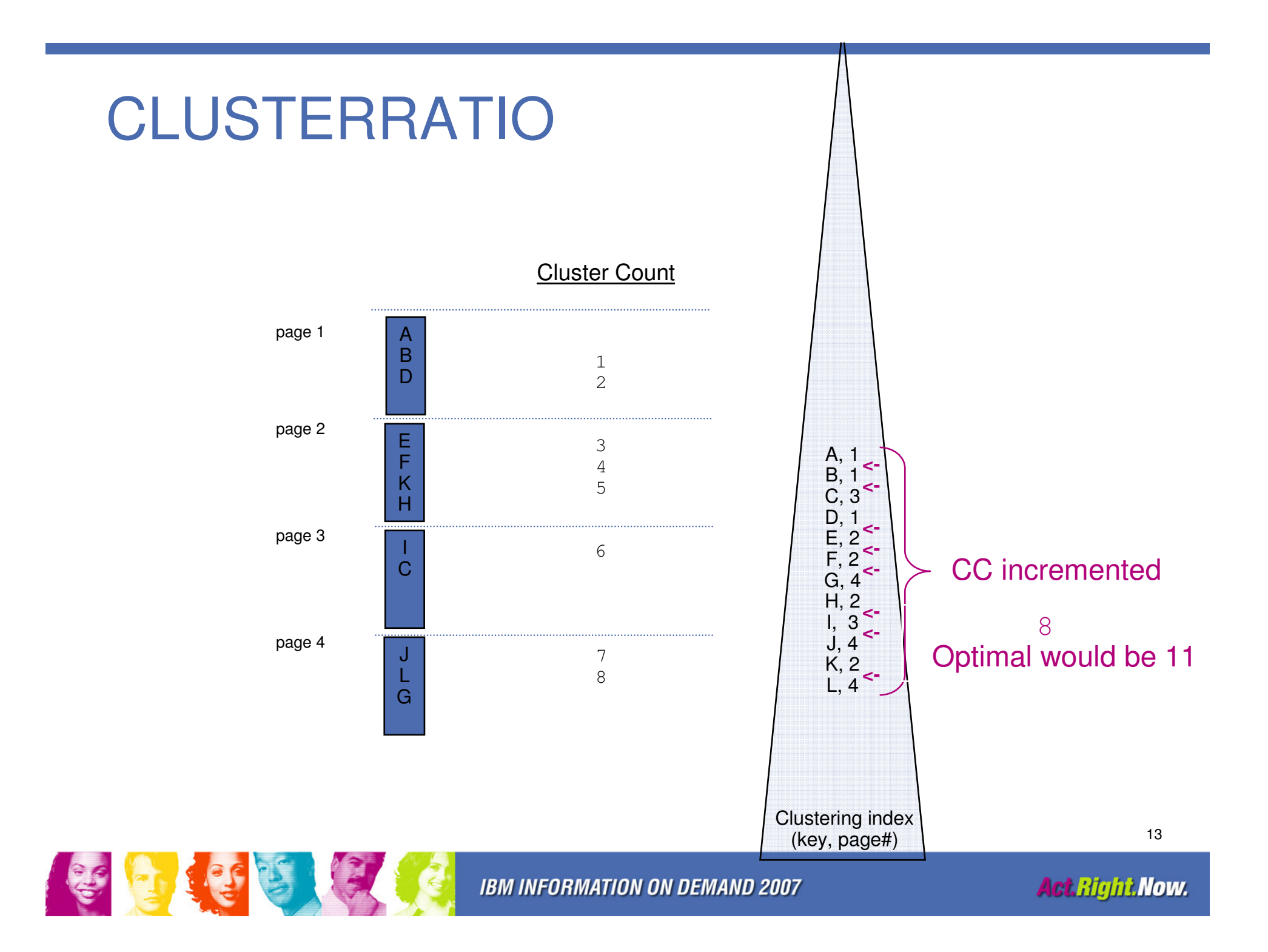

- **How does NEAR|FAR INDREF and NEAR|FAR** OFFPOS contribute to CLUSTERRATIO?
- **\*INDREF** correlates closely with the cluster count if the keys are in cluster order and then rows are relocated to another page, but we can create cases where these stats are correlated and cases where they are not correlated
- \* \* OFFPOS directly affects the cluster count. A single "jump" counts as two OFFPOS', so almost always, thecluster count is ½ of the sum of the \*OFFPOS'.

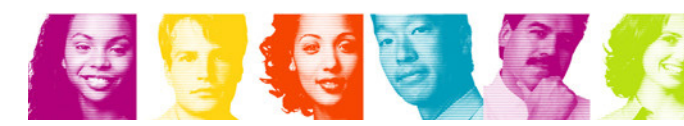

### Example where INDREF is correlated with Cluster Count -> CLUSTERRATIO INDREF Cluster Count

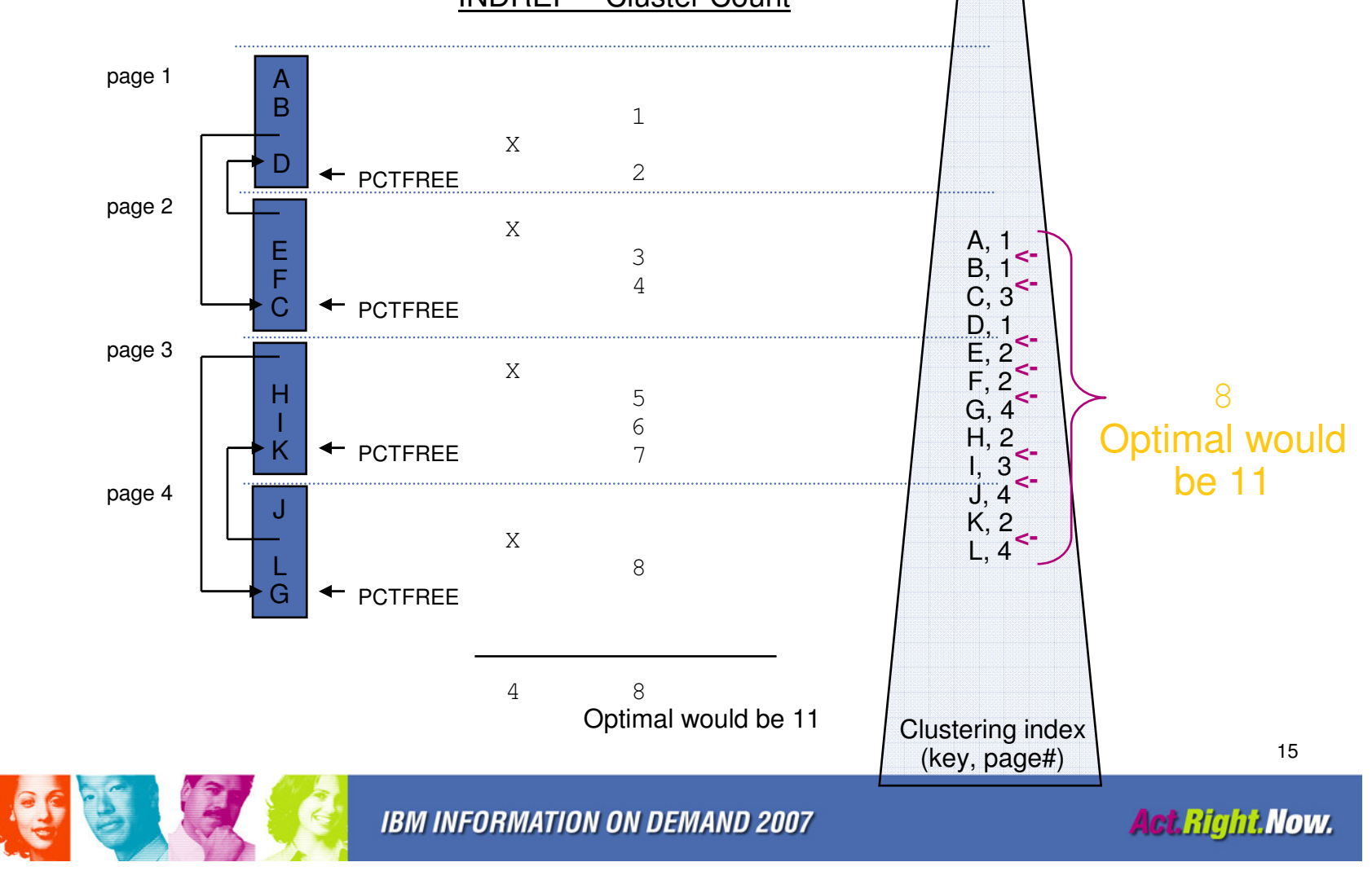

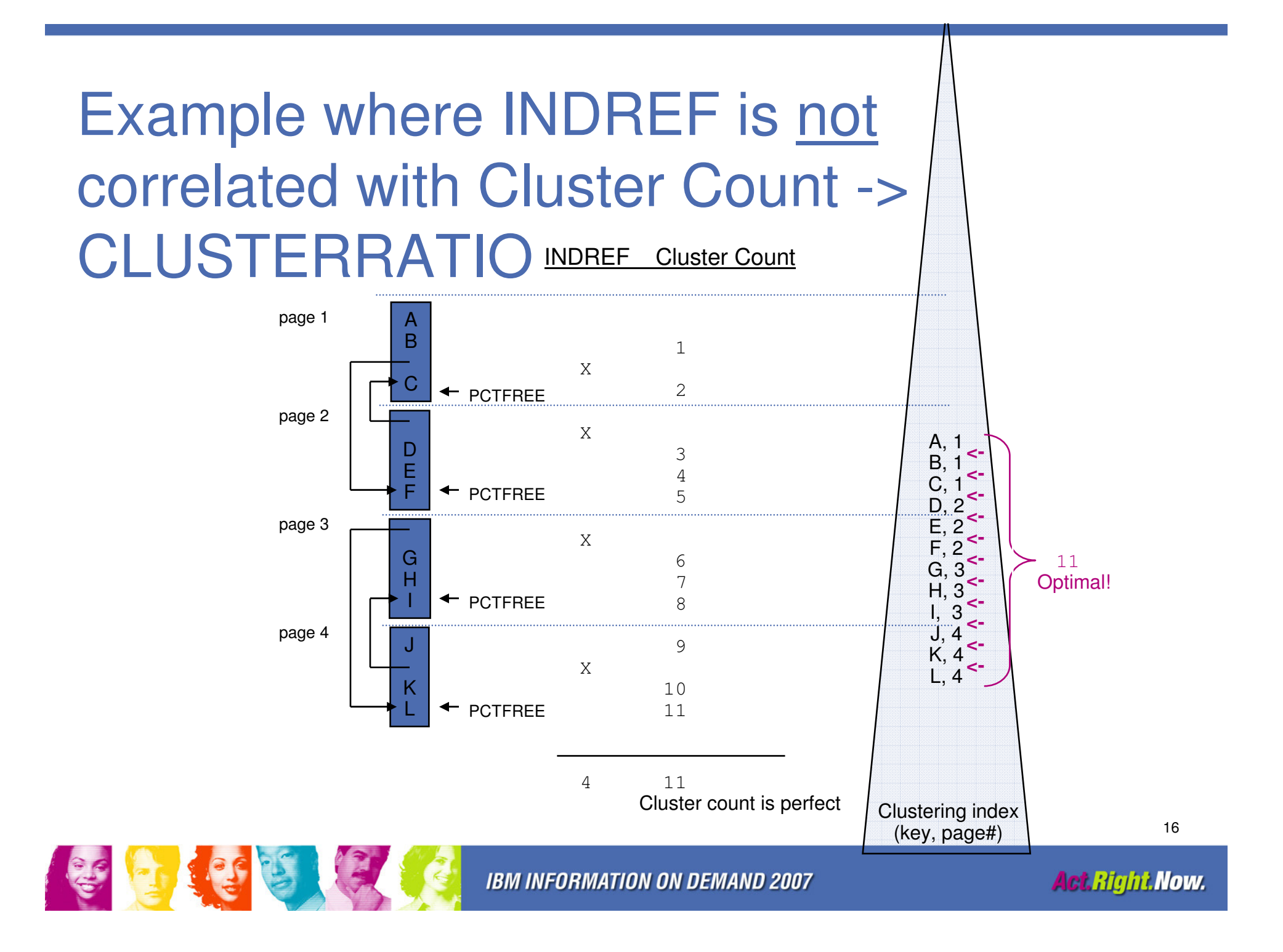

### Example where OFFPOS is correlated with Cluster Count -> CLUSTERRATIO Cluster Count

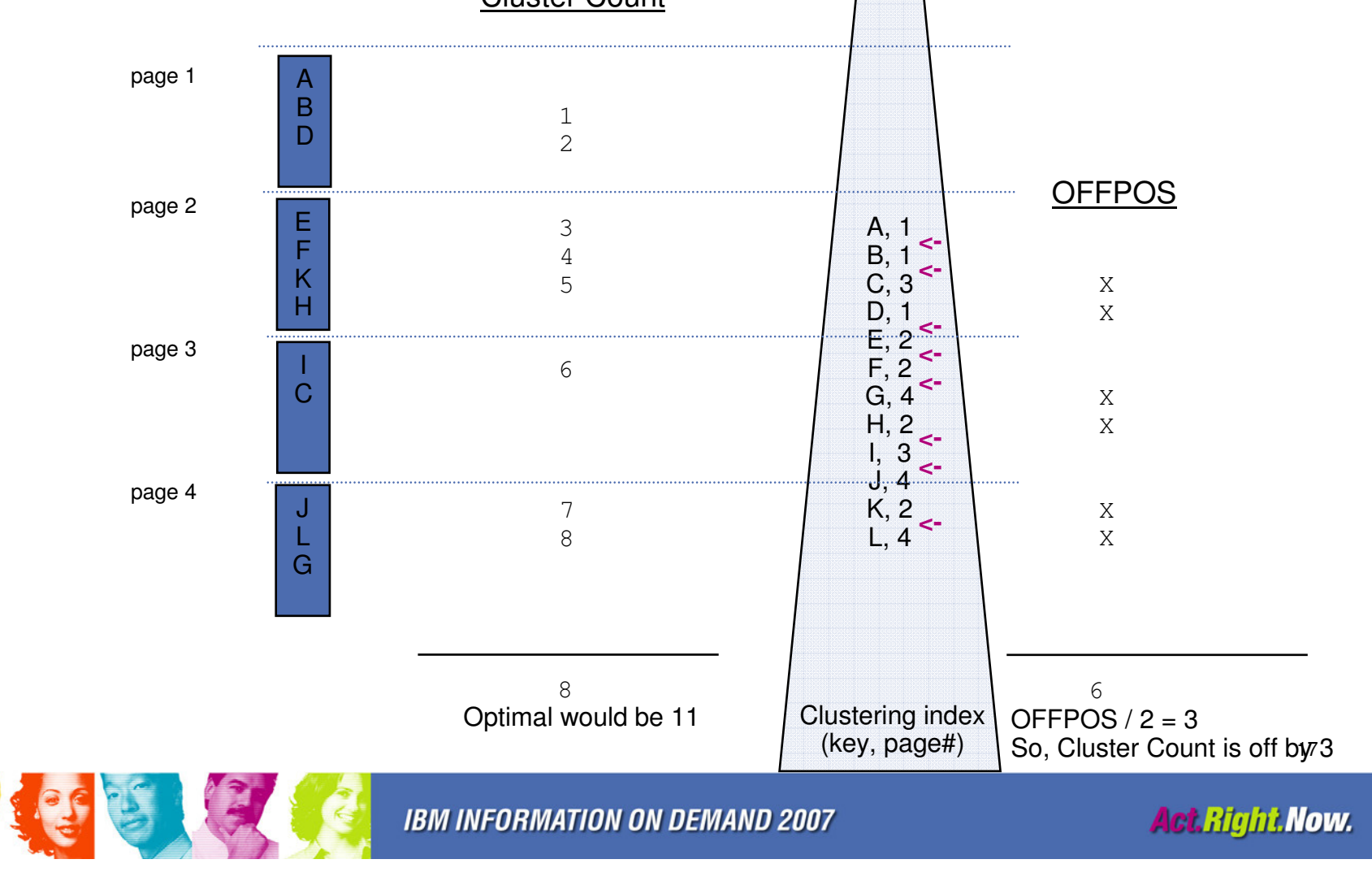

Exercise for the reader…

We just saw an example where \*OFFPOS is correlated to the cluster count (which is used to compute CLUSTERATIO). Can an example be created showing non-correlation between these two metrics?

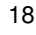

### Commonly asked questions

- Can you collect stats and have them stored in the catalog without affecting any binds/prepares?
	- –Yes (by specifying REPORT YES UPDATE NONE or UPDATE NONE HISTORYALL)
- **Should you collect statistics on the DB2 Catalog?** П
	- –Yes. Will it benefit DB2 processing like BIND or PREPARE?
		- No, …but SQL against the catalog can benefit
- $\Box$  Is there any difference between running RUNSTATS TABLESPACE DB1.TS1 INDEX (ALL)vs.
	- RUNSTATS TABLESPACE DB1.TS1
	- RUNSTATS INDEX(ALL) TABLESPACE DB1.TS1 -- ??
	- –No, they are semantically equivalent, but you could run these two utility statements in parallel to reduce overall elapsed time
- Can/should you update the statistics in the DB2 Catalog? $\mathcal{L}_{\mathcal{A}}$ –It depends
- What is the semantic difference between RUNSTATS TABLESPACE and<br>RUNGTATO TABLESPACE TABLE (ALL)  $\mathcal{C}^{\mathcal{A}}$ RUNSTATS TABLESPACE TABLE (ALL)?

–The TABLE keyword triggers collection of column statistics

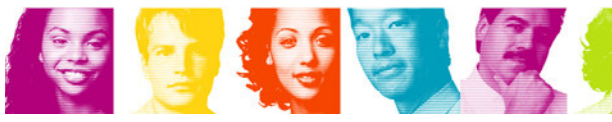

### Extra credit

 $\overline{\phantom{a}}$  Is there any difference between running RUNSTATS TABLESPACE DB1.TS1 TABLE (ALL) INDEX (ALL)

vs.

RUNSTATS TABLESPACE DB1.TS1 TABLE (ALL)RUNSTATS INDEX(ALL) TABLESPACE DB1.TS1 --??

There <u>is</u> a difference – what is it?

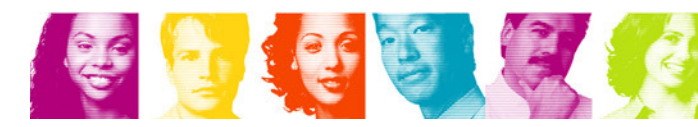

### Real-time Statistics

- e<br>S Introduced in V7
- $\mathcal{L}_{\mathcal{A}}$  Contain "space" and some "accesspath" statistics in userdefined tables:
	- **Links of the Company** SYSIBM.TABLESPACESTATS (one row per partition)
	- **Links of the Company** SYSIBM.INDEXSPACESTATS (one row per partition)
	- – In DB2 9, these are moved into the DB2 Catalog (DSNDB06.SYSRTSTS) as
		- SYSIBM.SYSTABLESPACESTATS
		- SYSIBM.SYSINDEXSPACESTATS
- $\overline{\mathbb{R}^2}$  Intended to eliminate running RUNSTATS for reasons of running utilities by exception
- **Service Service** Access path selection doesn't use RTS in V7, V8 or V9

### Real-time statistics tables in DSNRTSDB.DSNRTSTSDSNDB06.SYSRTSTS

**Index SYSIBM.DSNRTX01(dbid, psid, partition.instance)**  $\checkmark\phantom{\phi\mathrm{V}}$ New in

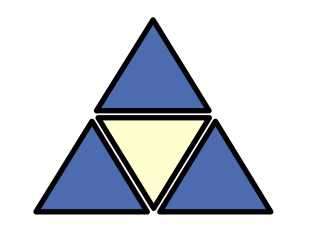

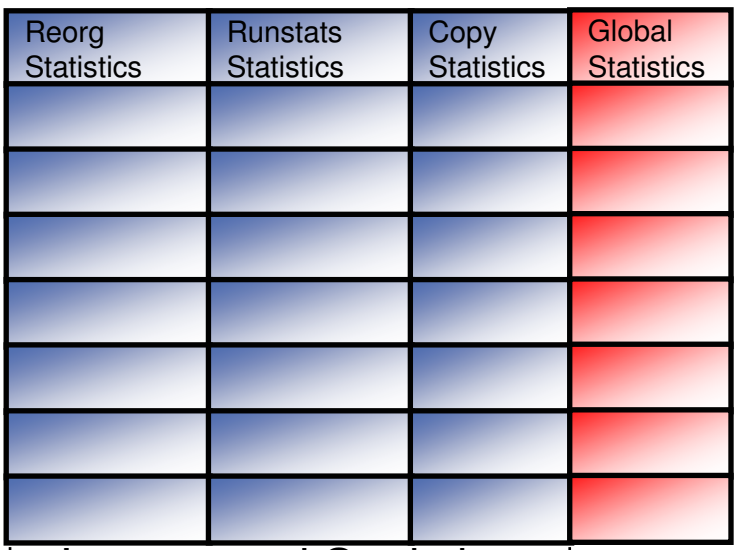

 $\longmapsto$ Incremental Statistics $\longrightarrow$ 

### **SYSIBM.SYSTABLESPACESTATS**

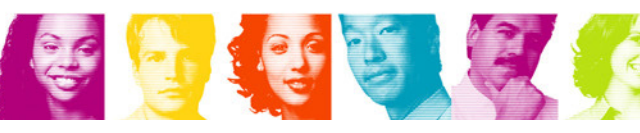

**IBM INFORMATION ON DEMAND 2007** 

**Index SYSIBM.DSNRTX02**

**(dbid, isobid, partition.instance)**

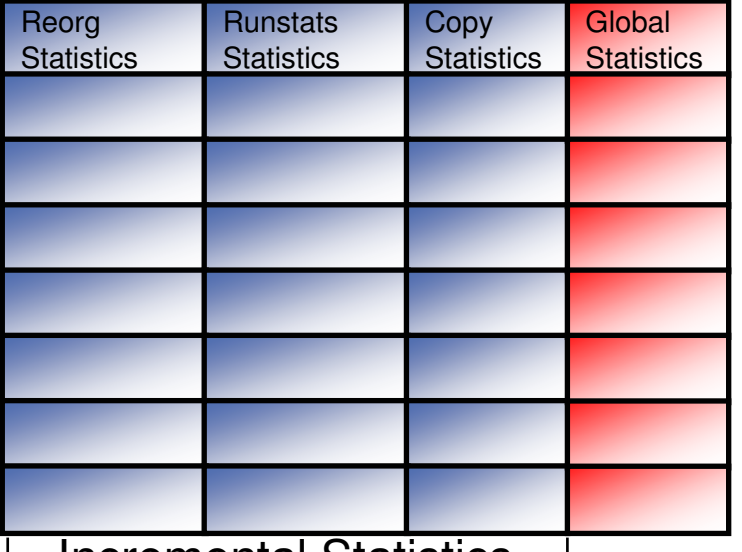

Incremental Statistics

### SYSIBM.<mark>SYS</mark>INDEXSPACESTATS

### Contents of real-time statistics tables

•

#### •SYSTABLESPACESTATS

- • Global
	- NACTIVE
	- NPAGES•
	- EXTENTS•
	- SPACE
	- TOTALROWS
	- •DATASIZE
	- UNCOMPRESSEDDATASIZE•
	- UPDATESTATSTIME

Incremental

•

•

•

•

•

 $\bullet$ 

- REORG Statistics
	- LASTTIME••
	- INSERTS UPDATES•
	- DELETES•
	- DISORGLOB
	- **UNCLUSTINS** •
	- MASSDELETE
	- NEARINDREF
	- • FARINDREFCOPY Statistics
	- LASTTIME•
	- UPDATEDPAGES•
	- •CHANGES
	- UPDATELRSN•
	- UPDATETIME•
- RUNSTATS Statistics•
	- LASTTIME
	- INSERTS
	- UPDATES
	- DELETES•
	- MASSDELETE•
- SYSINDEXSPACESTATS
	- • Global
		- NACTIVE
		- NLEVELS•
		- NPAGES•
		- •NLEAF
		- EXTENTS•
		- •**SPACE**
		- TOTALENTRIES•
		- •LASTUSED
		- UPDATESTATSTIME•

•

•

 LEAFFAR• NUMLEVELS

LEAFNEAR

•COPY Statistics

Incremental Statistics

••

•

•

•

•

••

•

•

REORG Statistics

 LASTTIMEINSERTS

UPDATES

DELETES

APPENDINSERT

MASSDELETE

PSEUDODELETES

REBUILDLASTTIME

- LASTTIME
- UPDATEDPAGES•
- •CHANGES
- UPDATELRSN•
- UPDATETIME•
- RUNSTATS Statistics•
	- •LASTTIME
	- INSERTS•
	- DELETES•
	- MASSDELETE•

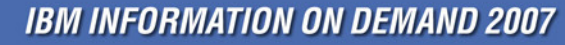

**Act Right Now.** 

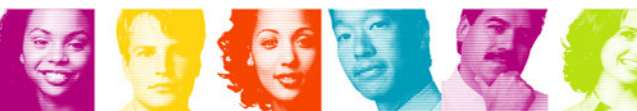

### Enable/Disable Real Time Statistics in V7/V8

- START DATABASE (DSNRTSDB) **Service Service** 
	- –Validate table space, table and index definitions
	- **Lating Community** Enable real time statistics collection
	- – Issue this command to enable RTS after the statistics tables andindexes are first created
	- – Data may not be accurate until a new REORG/RUNSTATS/COPY is done
- START DB2
	- – Implicitly to enable real time statistics if
		- DSNRTSDB is not STOPPED and
		- DB2 Catalog is accessible
- STOP DATABASE(DSNRTSDB)
	- –Flush all in-memory statistics
- **Service Service** In V9, RTS are a part of the catalog and are always enabled

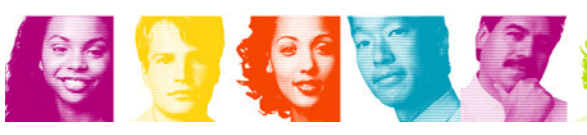

# Collect Real Time Statistics in Memory

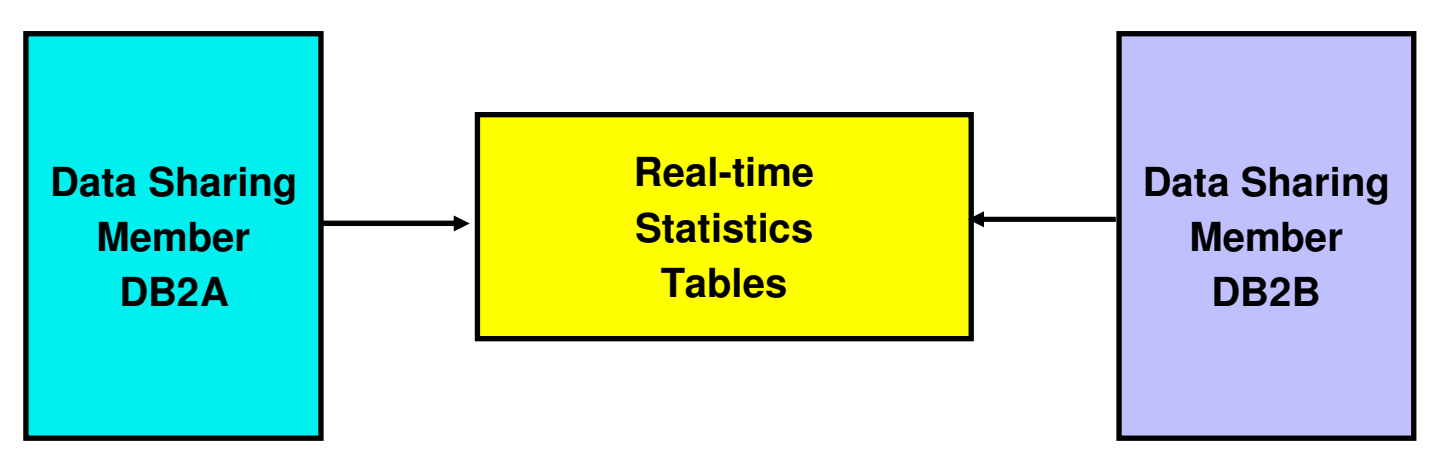

- ×. Allocate RTS blocks
	- At first update for table spaces since the pageset/partition is opened
	- At open time for indexes since we collect SYSINDEXSPACESTATS.LASTUSED
	- In DBM1 Address Space (~140 bytes per pageset/partition moved above bar in V9)
	- 0/32KB per pageset/partition above the bar in V9)
- m. Free RTS blocks when
	- Pagesets/Partitions are closed
	- –After statistics are written to RTS tables
- $\mathcal{L}_{\mathcal{A}}$ In a data sharing system, statistics are collected by each member
- $\overline{\phantom{a}}$ In-memory statistics are always collected even if RTS is not enabled

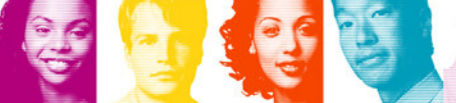

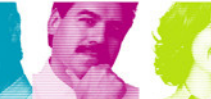

# When to externalize in-memory statistics?

**•** On a timer interval

金属金属

- **Links of the Common** STATSINT in ZPARM - default 30 minutes
- and the state of the REAL TIME STATS in DSNTIPO install panel
	- Range: 1 to 1,440 minutes
- STOP/START DATABASE SPACENAM command
	- –Flush in-memory statistics for all target objects
- STOP/START DATABASE(DSNRTSDB) in V7/8
	- –Flush all in-memory statistics
- STOP DB2 MODE(QUIESCE)
- A utility operation (e.g. LOAD, REORG, RUNSTATS, COPY, REBUILD, RECOVER)

### Process to externalize in-memory **statistics**

- **RTS** manager externalizes in-memory statistics to the RTS e<br>S **Tables**
- $\mathcal{L}_{\mathcal{A}}$  RTS manager runs under a system task in DBM1 address space
	- –CPU time is included in DBM1's SRB time
	- **Lating Community** The system task is created during START DB2
- $\mathcal{L}_{\mathcal{A}}$  RTS manager is triggered on a timer interval
	- **Lating Community** Default is 30 minutes
	- **Lating Community**  Scan in-memory statistics blocks
		- Free dormant statistics blocks that belong to closing data sets
	- –Order active statistics blocks in clustering order
	- –Insert/update rows in the RTS tables via the clustering index
- $\mathcal{L}_{\mathcal{A}}$ Each data sharing member externalizes its own statistics

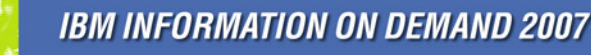

# When to collect statistics for DB2 Objects?

- **Newly created table spaces and indexes Service Service** 
	- – Rows are inserted into RTS tables at CREATE
		- Loadrlasttime and Reorglasttime is set to CREATE timestamp
		- Stats/Copylasttime are set to NULL
		- Totalrows/Totalentries are set to zero, all other global counters are set to null or a known value, incremental counters are set to zero
- e<br>S Table spaces and Indexes existed before RTS is enabled
	- **Lating Community**  Rows are inserted when the objects are first updated
		- At the next STATSINT timer interval
		- All statistics values are set to NULL (except for Nactive, Space, Extent)
		- Reorg/Stats/Copy/Loadr-lasttime are set to NULL
		- Statistics values will be set after the first REORG, RUNSTATS, or **COPY**
	- **Lating Community**  No RTS rows for read only table space accessed objects (LASTUSED will be updated for read only indexes)

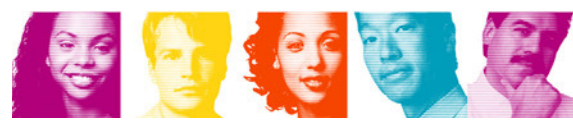

### How SQL affects table space statistics?

- e<br>S CREATE/DROP TABLESPACE
	- –Insert/delete a row in SYSIBM.TABLESPACESTATS
- $\mathcal{L}_{\mathcal{A}}$ **Insert** 
	- –Increment Inserts,Totalrows, Copy Changes counters
	- **Lating Community**  May update Nactive, Space, Extents, Uncluster\_Inserts, Distinct Updated Pages, Update LRSN, Update Timestamp, Datasize
- Update
	- **Lating Community** Increment Updates, Copy Changes counters
	- **Lating Community**  May update NearIndRef/FarIndRef, Nactive, Space, Extents for VARCHAR Tables, Distinct Updated Pages, Update LRSN, Update Timestamp, Datasize
- $\mathcal{L}^{\mathcal{L}}$ **Delete** 
	- –Increment Deletes, Copy Changes counters, Datasize

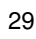

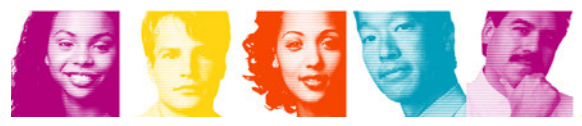

### How SQL affects table space statistics?

- **Service Service**  Delete without the WHERE clause or DROP TABLE for Segmented Table Spaces
	- **Lating Community** Increments the Mass Deletes/Drops counter
- $\mathcal{L}_{\mathcal{A}}$ Rollback

...

- – Insert
	- Increment Deletes counter
- –**Delete** 
	- Increment Inserts counter
- – Update
	- Increment Update counter
- – Mass Delete/Drop Table
	- Will not decrement the Mass Deletes/Drops counter
- Statistics counters will not be updated during DB2 Restart
- e<br>S Triggers may cause statistics updated for other tables

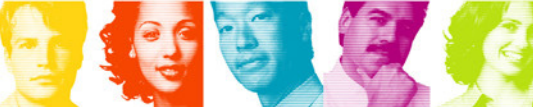

# How SQL affects index space

### statistics?

- CREATE/DROP INDEXe<br>S
	- $-$  Incart/Aqiata 3 row in Insert/delete a row in/from SYSIBM.INDEXSPACESTATS
- Insert
	- –Increment Inserts,TotalEntries counters
	- May undate Annend Inserts LeafNeau May update Append\_Inserts, LeafNear, LeafFar, ReorgNumLevels, Nactive, Space, Extents, Nleaf
- Delete
	- Inr Increment Deletes counter
	- –May update Pseudo Deletes, ReorgNumLevels
- COPY YES indexes (Insert/Delete)
	- – Maintain Copy Changes, Distinct Updated Pages, Update LRSN, Update Timestamp
- **Delete without a WHERE clause or DROP TABLE** 
	- –Increment Mass Deletes counter
- Rollbacks/Restart same as for table space statistics

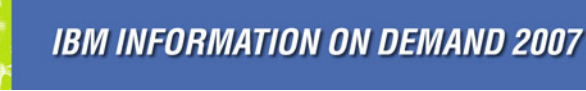

### How Utility affects real-time statistics?

- $\mathcal{L}_{\mathcal{A}}$  REORG
	- –Set Last\_REORG\_Timestamp
	- **Links of the Company** Reset REORG related statistics
	- – Log apply changes for online REORG will be treated as Inserts/Deletes/Updates

■ RUNSTATS

- Sat Lact Set Last\_RUNSTATS\_Timestamp
- –Reset RUNSTATS related statistics
- COPY
	- ے ص Set Last\_COPY\_Timestamp
	- –Reset COPY related statistics
- LOAD REPLACE
	- Set Last Loar Set Last\_Load\_Replace Timestamp
	- –Reset REORG related statistics

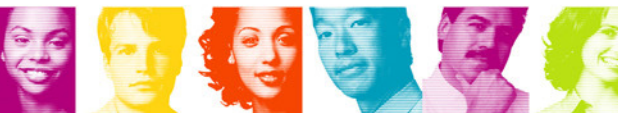

### How Utility affects real-time statistics?

- ...
- $\mathbb{R}^n$  REORG/LOAD REPLACE PART
	- Will not reset REORG statistics for non-partitioned indexes
	- Statistics for NPIs will be updated as INSERT and DELETE
- **COPY with the DSNUM option** 
	- Will not reset Last\_Copy\_Timestamp
	- Will not reset COPY related statistics
	- We maintain statistics if DSNUM <> 0 refers to partitioned object
	- If DSNUM references a data set, statistics are NOT maintained for the data set
- RECOVER TORBA/TOCOPY
	- Set Last\_REORG, Last\_RUNSTATS, Last\_COPY, Last\_Load\_Replace, Last Rebuild Index to NULL
	- Reset REORG, RUNSTATS, COPY statistics to NULL
- $\overline{\phantom{a}}$  REBUILD INDEX
	- Set Last\_Rebuild\_Index\_Timestamp
	- Reset REORG related statistics
- $\mathbb{R}^n$  Online LOAD Resume
	- Treated as Inserts

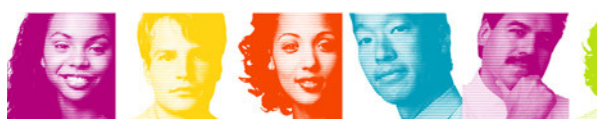

### Accuracy of the statistics

- **Always delayed by the timer interval** 
	- –Controlled by ZPARM STATSINT (default 30 minutes)
- $\mathcal{L}_{\mathcal{A}}$  Loss all in-memory statistics when DB2 is crashed or STOP DB2 MODE(FORCE)
- **Service Service**  Unable to externalize statistics when DSNRTSDB is stopped or statistics tables are unavailable
- Need to run REORG, RUNSTATS, COPY to establish a reference point
- Statistics could be inaccurate if running vendor utilities without flushing the in-memory statistics
- **Only physical space statistics (i.e. Nactives, Space, Extents)** are maintained for DSNDB07 and the TEMP databases

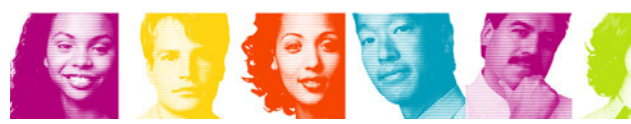

# Guideline for SQL/Utility to access RTS objects

- **Avoid Timeouts or Deadlocks with RTS manager** 
	- –Use Uncommitted Read lock isolation when accessing RTS tables
	- **Links of the Company**  Use SHRLEVEL CHANGE when running REORG, RUNSTATS, COPY on the RTS objects
- **Don't mix RTS objects with other user objects in a utility list** operation
	- –If mixed, RTS statistics will not be reset for all objects in the list
- For Disaster Recovery
	- – Recover RTS objects after DB2 catalog and directory objects are recovered
	- **Links of the Company**  Explicitly issue START DATABASE(DSNRTSDB) after RTS objects are recovered

### What is DSNACCOR?

- A DB2 stored procedure that accesses the RTS tables
- And makes IFI calls
	- and the state of the to gain -DISPLAY status on DB2 objects
- **Primary purpose** 
	- and the state of the To recommend any DB2 object that requires a:
		- REORG
		- RUNSTATS
		- IMAGE COPY
- New version of DSNACCOR in DB2 9 is named DSNACCOX

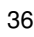

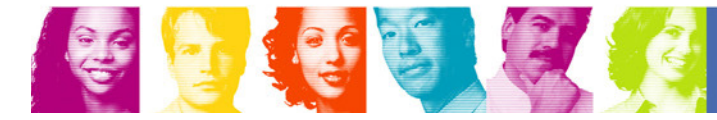

### Historical RTS

- **There is no historical capability in RTS**
- **This can easily be built manually** 
	- –Create

SYSIBM.TABLE/INDEXSPSTATS\_HIST LIKE SYSIBM.SYSTABLE/INDEXSPACESTATS and add CAPTURE\_TIME AS TIMESTAMP NOT NULL WITH DEFAULT cols

– Periodically (daily?) insert into history tables with a subselect from the RTS tables those rows that aren't already in the history tables; and delete old information. Code this up in a stored proc?

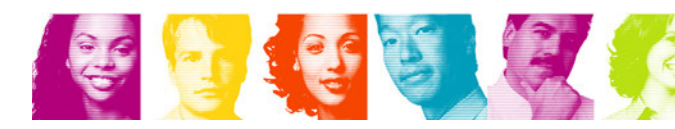

### Determining which objects are missing RTS

#### V8

\*

\*

 \* objects that don't exist in tablespacestats\* -> Run REORG TABLESPACESELECT P.DBNAME, P.TSNAME, P.PARTITIONFROM SYSIBM.SYSTABLESPACE S INNER JOIN SYSIBM.SYSTABLEPART PON P.DBNAME = S.DBNAMEAND P.TSNAME = S.NAMEWHERE NOT EXISTS(SELECT 1 FROM SYSIBM.TABLESPACESTATS TWHERE S.DBID=T.DBID AND S.PSID=T.PSID AND P.PARTITION=T.PARTITION) ORDER BY P.DBNAME, P.TSNAME, P.PARTITIONFOR FETCH ONLY WITH UR;

 \* objects that don't exist in indexspacestats\* -> Run REORG INDEX

SELECT P.IXCREATOR,P.IXNAME, P.PARTITION FROM SYSIBM.SYSINDEXES X INNER JOIN SYSIBM.SYSINDEXPART PON P.IXCREATOR = X.CREATORAND P.IXNAME = X.NAMEWHERE NOT EXISTS(SELECT 1 FROM SYSIBM.INDEXSPACESTATS TWHERE X.DBID=T.DBID AND X.ISOBID=T.ISOBID AND P.PARTITION=T.PARTITION) ORDER BY P.IXCREATOR, P.IXNAME, P.PARTITIONFOR FETCH ONLY WITH UR;

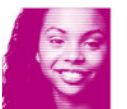

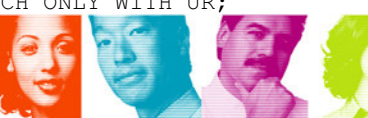

 $V<sup>9</sup>$ 

\* \* objects that don't exist in systablespacestats\* -> Run REORG TABLESPACE SELECT P.DBNAME, P.TSNAME, P.PARTITIONFROM SYSIBM.SYSTABLESPACE S INNER JOIN SYSIBM.SYSTABLEPART P ON P.DBNAME = S.DBNAMEAND P.TSNAME = S.NAME WHERE NOT EXISTS (SELECT 1 FROM SYSIBM.SYSTABLESPACESTATS TWHERE S.DBID=T.DBID AND S.PSID=T.PSID AND P.PARTITION=T.PARTITION)ORDER BY P.DBNAME, P.TSNAME, P.PARTITIONFOR FETCH ONLY WITH UR;\* \* objects that don't exist in sysindexspacestats\* -> RUN REORG INDEXSELECT P.IXCREATOR,P.IXNAME, P.PARTITION FROM SYSIBM.SYSINDEXES X INNER JOIN SYSIBM.SYSINDEXPART PON P.IXCREATOR = X.CREATOR

 AND P.PARTITION=T.PARTITION) ORDER BY P.IXCREATOR, P.IXNAME, P.PARTITIONFOR FETCH ONLY WITH UR;**IBM INFORMATION ON DEMAND 2007** 

AND P.IXNAME = X.NAMEWHERE NOT EXISTS(SELECT 1

WHERE X.DBID=T.DBIDAND X.ISOBID=T.ISOBID

FROM SYSIBM.SYSINDEXSPACESTATS T

**Act.Right.Now.** 

# Rebinding considerations

- e<br>S Consider the following guidelines regarding when to rebind
	- – CLUSTERRATIOF changes to less or more than 80% (a value of 0.80)
	- **Links of the Company** NLEAF changes more than 20% from the previous value
	- **Links of the Company** NLEVELS changes
	- –NPAGES changes more than 20% from the previous value
	- **Links of the Company** NACTIVEF changes more than 20% from the previous value
	- **Links of the Company**  The range of HIGH2KEY to LOW2KEY range changes more than 20% from the range previously recorded
	- –Cardinality changes more than 20% from previous range
	- – Distribution statistics change the majority of the frequent column values

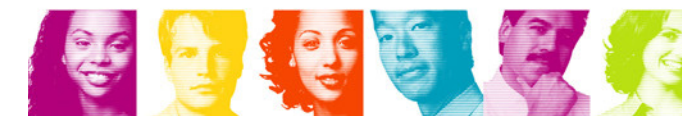

### Reorg recommendations

- These are generic and do not apply in all cases – there is no absolutely reliable statistic as to when reorganization of table spaces or indexes should occur; however, understanding the rules of thumb will help in understanding data disorganization
- If REORG for performance, then track performance over time
- DSNACCOR (V7/8) /DSNACCOX (V9) usage

### Reorg table space (incl. LOBs in V9) recommendations

- П Consider running REORG TABLESPACE in the following situations:
	- Real-time statistics (TABLESPACESTATS)
		- REORGUNCLUSTINS (number of records inserted since the last Reorg that are not wellclustered)/TOTALROWS > 10%
			- Irrelevant if predominantly random access
			- REORGUNCLUSTINS is only an indication of the insert behavior and is correlated to the cluster ratio only if there are no updates or deletes. To prevent DSNACCOR/X from triggering on these, identify such objects and put them in exception list
		- (REORGNEARINDREF+REORGFARINDREF (number of overflow rows since the last •Reorg))/TOTALROWS > 5% in data sharing, >10% in non-data sharing
		- REORGINSERTS (number of records inserted since the last Reorg)/TOTALROWS > 25%
		- REORGDELETES (number of records deleted since the last Reorg)/TOTALROWS > 25%•
		- •EXTENTS (number of extents) > 254
		- REORGDISORGLOB (number of LOBs inserted since the last Reorg that are not perfectly •chunked)/TOTALROWS > 50%
		- SPACE > 2 \* (DATASIZE / 1024) (when free space is more than used space)•
		- REORGMASSDELETE > 0 (mass deletes on seg tsp and DROP on multi-table tsps)•

#### **RUNSTATS**

- PERCDROP > 10%
- SYSIBM.SYSLOBSTATS.ORGRATIO < 50% (changed to a value 0-100 in PQ96460 on V7/V8)•
- •(NEARINDREF + FARINDREF) / CARDF > 10% non-data-sharing, > 5% if data sharing
- • FAROFFPOSF / CARDF > 10%
	- Or, if index is a clustering index, CLUSTERRATIOF < 90% (irrelevant if predominantly random access)
- **Other** 
	- Tsp is in REORP or adv reorg pending status (AREO\*) as result of an ALTER TABLE stmnt
	- •Index on the tsp is in adv REBUILD pend state (ARBDP) as result an ALTER stmnt

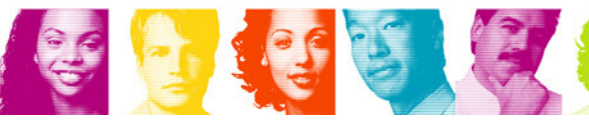

### Reorg table space (incl. LOBs in V9) recommendations

- П Consider running REORG TABLESPACE in the following situations:
	- Real-time statistics (TABLESPACESTATS)
		- REORGUNCLUSTINS (number of records inserted since the last Reorg that are not well-•clustered)/TOTALROWS > 10%
			- Irrelevant if predominantly random access
			- REORGUNCLUSTINS is only an indication of the insert behavior and is correlated to the cluster ratio only if there are no updates or deletes. To prevent DSNACCOR/X from triggering on these, identify such objects and put them in exception list
			- (REORGNEARINDREF+REORGFARINDREF (number of overflow rows since the last • $\text{Reorg}}$ )/TOTALROWS > 5% in data sharing, >10% in non-data sharing
			- REORGINSERTS (number of records inserted since the last Reorg)/TOTALROWS > 25%•
			- REORGDELETES (number of records deleted since the last Reorg)/TOTALROWS > 25%•
			- •EXTENTS (number of extents) > 254
			- REORGDISORGLOB (number of LOBs inserted since the last Reorg that are not perfectly •chunked)/TOTALROWS > 50%
			- SPACE > 2 \* (DATASIZE / 1024) (when free space is more than used space)•
			- REORGMASSDELETE > 0 (mass deletes on seg tsp and DROP on multi-table tsps)•

#### **RUNSTATS Don't use RUNSTATS statistics as a trigger to consider running REORG**

- PERCDROP 10% •
- SYSIBM.SYSLOBSTATS.ORGRATIO < 50% (changed to a value 0-100 in PQ96460 on V7/V8) •
- •(NEARINDREF + FARINDREF) / CARDT > 10% non-data-sharing, > 5% if data sharing
- • FAROFFPOSF / CARDF > 10%
	- Or, if index is a clustering index, CLUSTERRATIOF < 90% (irrelevant if predominantly random access)

#### Other

- Tsp is in REORP or adv reorg pending status (AREO\*) as result of an ALTER TABLE stmnt •
- •Index on the tsp is in adv REBUILD pend state (ARBDP) as result an ALTER stmnt

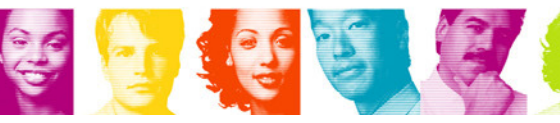

**IBM INFORMATION ON DEMAND 2007** 

### Reorg table space (incl. LOBs in V9) recommendations

- П Consider running REORG TABLESPACE in the following situations:
	- Real-time statistics (TABLESPACESTATS)
		- REORGUNCLUSTINS (number of records inserted since the last Reorg that are not well clustered)/TOTALROWS > 10%
			- Irrelevant if predominantly random access
			- REORGUNCLUSTINS is only an indication of the insert behavior and is correlated to the cluster ratio only if there are no updates or deletes. To prevent DSNACCOR/X from triggering on these, identify such objects and put them in exception list
		- (REORGNEARINDREF+REORGFARINDREF (number of overflow rows since the last Reorg))/TOTALROWS > 5% in data sharing, >10% in non-data sharing
		- REORGINSERTS (# of records inserted since the last Reorg)/TOTALROWS > 25%
		- REORGDELETES (# of records deleted since the last Reorg)/TOTALROWS > 25%
		- EXTENTS (number of extents) > 254
		- REORGDISORGLOB (number of LOBs inserted since the last Reorg that are not perfectly chunked)/TOTALROWS > 50%
		- SPACE > 2 \* (DATASIZE / 1024) (when free space is more than used space)
		- REORGMASSDELETE > 0 (mass deletes on seg tsp and DROP on multi-table tsps)
	- Other
		- Tsp is in REORP or adv reorg pending status (AREO\*) as result of an ALTER TABLE stmnt •
		- •Index on the tsp is in adv REBUILD pend state (ARBDP) as result an ALTER stmnt

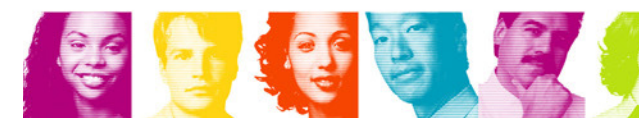

## Reorganizing LOBs in V7 and V8

- **Service Service**  Generally not recommended
	- **Links of the Common** Only possible with SHRLEVEL NONE
	- and the state of the Small performance gain that can be achieved is outweighed by
		- Loss of availability
		- Likelihood of increasing the size of the LOB table space
- With DB2 9's REORG support of LOBs with SHRLEVEL REFERENCE
	- – Chunkiness (REORGDISORGLOB/TOTALROWS > 50%
	- Sn Space reclamation SPACE > 2 \* (DATASIZE / 1024)

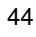

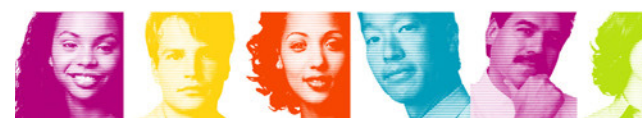

### Reorg index recommendations

- $\mathcal{C}$  Consider running REORG INDEX in the following cases:
	- –
		- Real-time statistics (SYSINDEXSPACESTATS)<br>• REORGPSEUDODELETES (number of index entries pseudo-deleted since the •last Reorg)/TOTALENTRIES > 10% in non-data sharing, 5% if data sharing as pseudo-deleted entry can cause S-lock/unlock in Insert for unique index
			- REORGLEAFFAR (number of index leaf page splits since the last Reorg and •the new leaf page far from the original leaf page)/NACTIVE  $> 10\%$
			- REORGINSERTS ( number of index entries inserted since the last •Reorg)/TOTALENTRIES > 25%
			- REORGDELETES ( number of index entries inserted since the last Reorg)/TOTALENTRIES > 25%
			- REORGAPPENDINSERT / TOTALENTRIES > 20%
			- EXTENTS (number of extents) > 254
		- RUNSTATS
			- LEAFFAR / NLEAF > 10% (NLEAF is a column in SYSIBM.SYSINDEXES and SYSIBM.SYSINDEXPART) •
			- PSEUDO\_DEL\_ENTRIES / CARDF > 10% for non-data sharing and > 5% for •data sharing
	- –**Other**

–

 The index is in advisory REORG-pending status (AREO\*) or advisory-•REBUILD-pending status (ARBDP) as the result of an ALTER statement

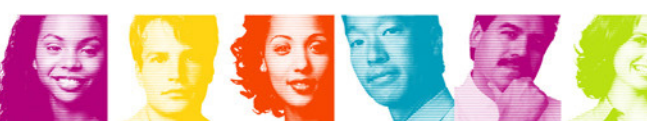

# When is RUNSTATS needed?

- When the data changes sufficiently to warrant new statistics
	- –REORG of table space or index (use inline stats!)
	- –LOAD REPLACE of table space (use inline stats!)
	- –After "significant" application changes for the tablespace or index
		- Periodically (weekly, monthly) except for read only data?
		- Application tracks updates with activity tables?
		- After percentage of pages changed since last RUNSTATS (RTS)?
- Understand implications for access paths!

SHRLEVEL

–REFERENCE drains writers

–CHANGE runs like application with ISOLATION (UR)

(claim reader for allocation duration)

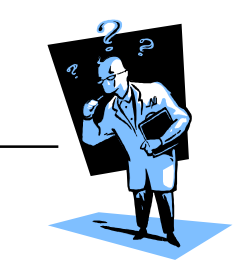

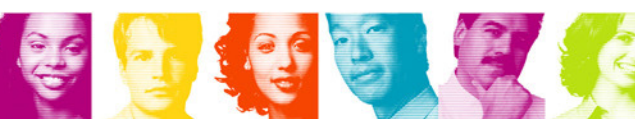

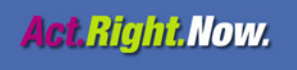

# New/Changed Data Statistics (V8)

- $\overline{\phantom{a}}$  SPACEF at the table space level
	- 4096 partitions can hold a lot of data!
- $\mathcal{L}_{\mathcal{A}}$  HIGHKEY/HIGH2KEY/LOWKEY/LOW2KEY expanded
	- From CHAR(8) to VARCHAR(2000)
		- 8 bytes not adequate for multi-byte character representations especially with Unicode
	- Optimizer has better information to estimate filter factors and determine access paths
- **AVGROWLEN at the table space/partition level** 
	- V7 only collected at the table level
	- Useful for estimating current number of rows of table space from file size without having to run RUNSTATS
	- Conversely, can calculate table space size allocation more accurately
	- UNLOAD utility space allocation
	- REORG & LOAD space allocation
		- work datasets
		- sort space

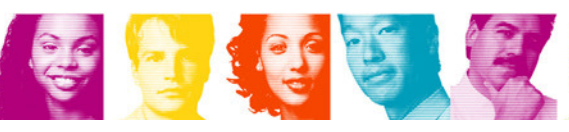

### Part level statistics for DPSIs

- Statistics are not kept at the partition level for logical partitions of NPIs
- e<br>S Data Partitioned Secondary Indexes need to have the same partition independence and capabilities (from a statistics gathering perspective) as classic partitioning indexes.
- **Partition level statistics for DPSIs are stored in**<br>
a consideration in the consideration of the consideration of the constant of the constant of the constant of th SYSCOLDISTSTATS with rollup to SYSCOLDIST
- **Rollup requires SYSCOLDISTSTATS rows to be sorted** e<br>S requiring new parameters
	- –SORTDEVT (defaults to SYSALLDA)
	- –SORTNUM
- **If not specified then SORT will use sort product defaults**
- **Can also use FORCEROLLUP to aggregate partition level** statistics when not all partitions have statistics

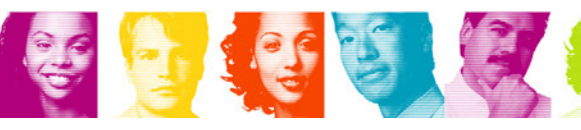

# Distribution Statistics Enhanced

- As queries become...
	- –more complex
	- **Links of the Company** less predictable
	- …Data skew becomes more important
- **Problem with skewed data and regular statistics** 
	- –Optimizer assumes inaccurate distribution of values
	- **Lating Contract** Less efficient join sequence could be chosen
	- **Lating Contract** Less efficient method of accessing individual tables
- **DSTATS** program could be downloaded to collect statistical data for non-indexed columns
	- **Lating Contract** Great improvement in access path selection, however
	- **Lating Contract** Run separate from RUNSTATS
	- –Slow with big impact to DB2 work file database

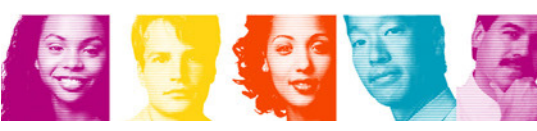

### Filter factors and catalog statistics

- SYSCOLDIST contains frequency (or distribution)
- If frequency statistics do not exist, DB2 assumes that the data is uniformly distributed
- For example:

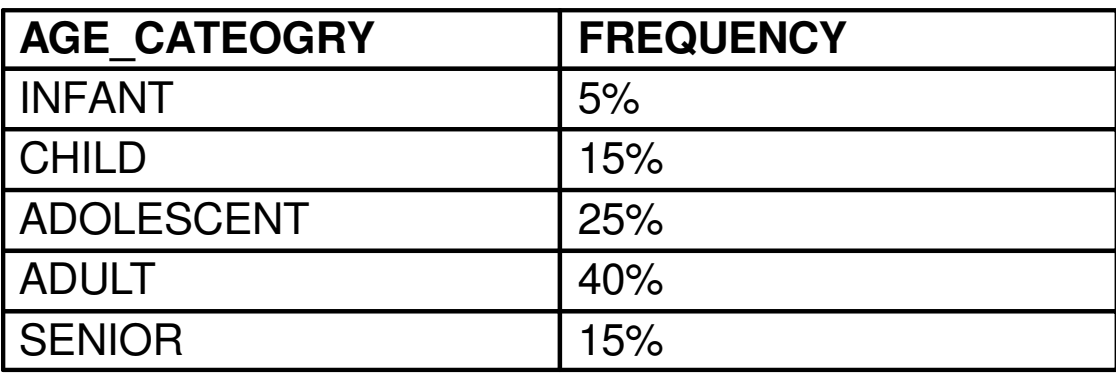

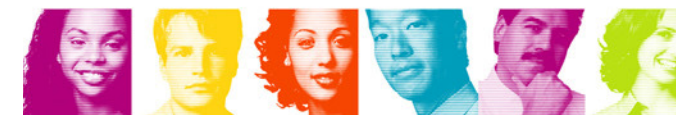

# Distribution Statistics Enhanced

- **Service Service**  Non-uniform distribution statistics on non-indexed columns
	- –Now part of RUNSTATS
	- Sianiticant nortormance Significant performance improvement - no impact on DB2 work file and data only has to be scanned once
	- **Lating Contract**  Uses external sort requiring new parameters
		- SORTDEVT
		- SORTNUM
		- If not specified then SORT will use sort product defaults
- $\mathcal{L}_{\mathcal{A}}$  Extend non-uniform to collect on index or non-index
	- –most frequent values
	- **Lating Contract** least frequent values
	- **Lating Contract** both
- As part of this, the previous limit of 10 names in the COLUMN **Service Service** parameter has been removed.

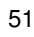

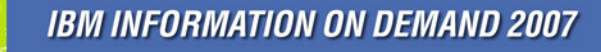

### Distribution Statistics Enhanced

#### Changed/new syntax

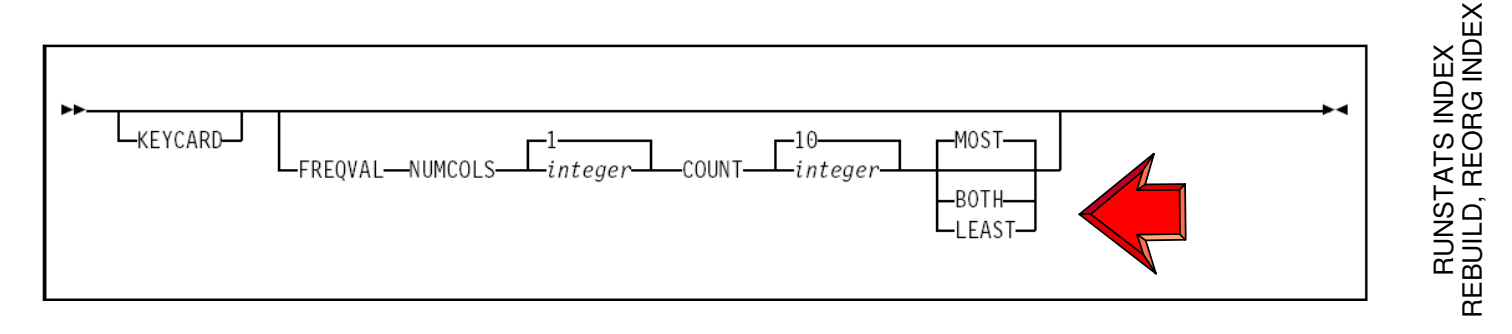

colgroup-spec:

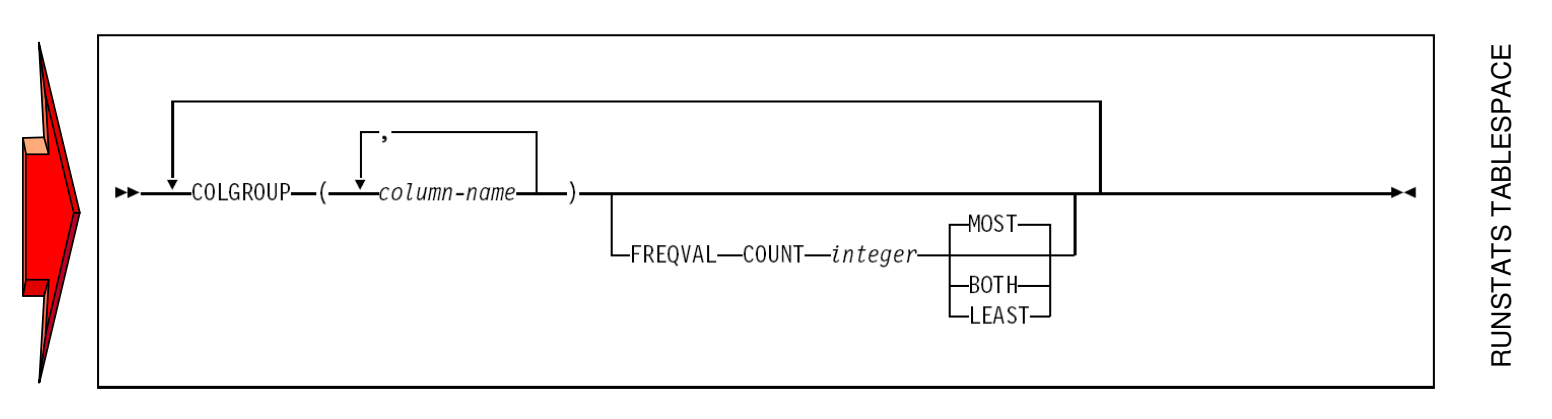

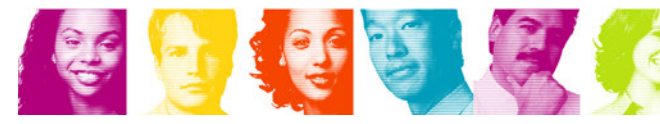

### KEYCARD versus Distribution Statistics from an

index

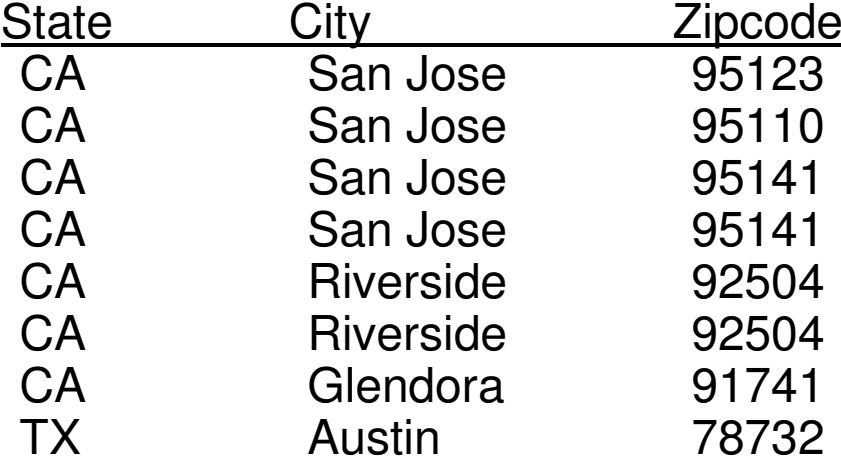

- $\mathcal{C}$  KEYCARD collects all of the distinct values in all of the 1 to  $n$  key column combinations
- $\mathcal{L}_{\mathcal{A}}$  So these are cardinality statistics across column sets... if we had a 3column index on State, City, Zipcode:

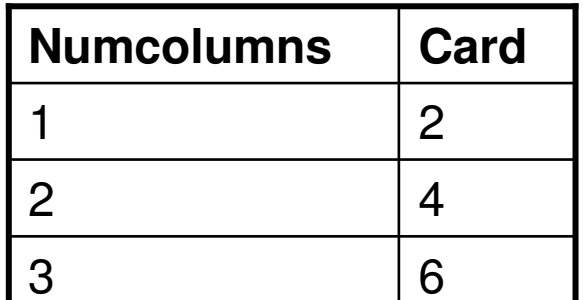

FREQVAL NUMCOLS 3 collects

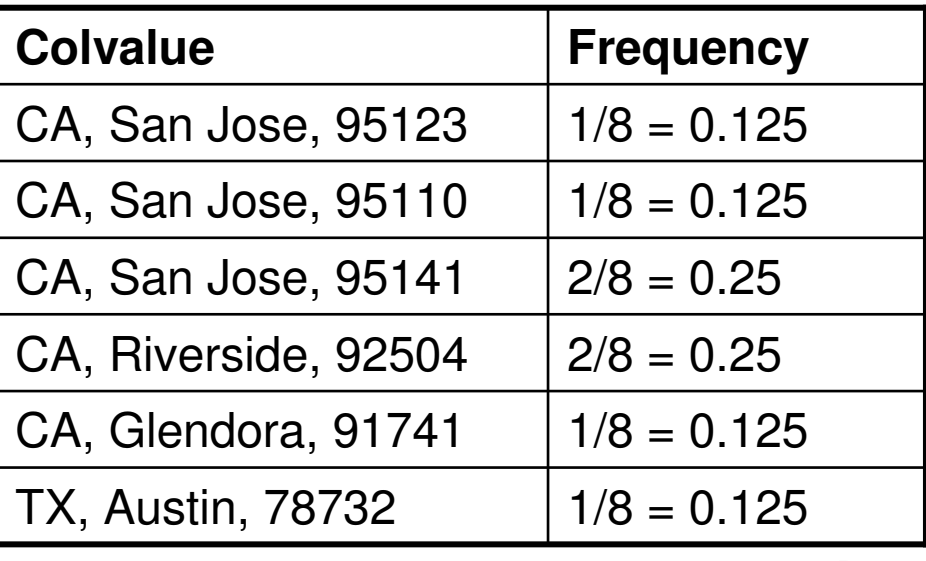

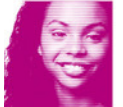

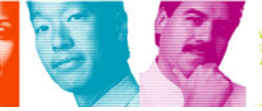

### Distribution Statistics Enhanced

- Example: Collect distribution statistics for specific columns in a table space and retrieve the most and least frequently occurring values. Collect statistics for the columns EMPLEVEL, EMPGRADE, and EMPSALARY and use the FREQVAL and COUNT keywords to collect the 10 most frequently occurring values for each column and the 10 least frequently occurring values for each column.
- RUNSTATS TABLESPACE DSN8D81A.DSN8S81E TABLE(DSN8810.DEPT)

COLGROUP(EMPLEVEL,EMPGRADE,EMPSALARY)FREQVAL COUNT 10 BOTH

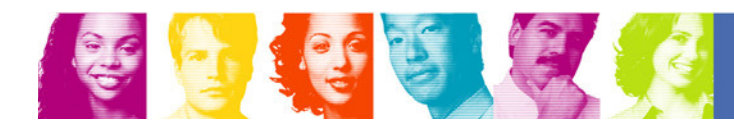

### Distribution Statistics Enhanced

- Example: Collect distribution statistics for specific columns in a table space and retrieve the most and least frequently occurring values. Collect statistics for the columns EMPLEVEL, EMPGRADE, and EMPSALARY and use the FREQVAL and COUNT keywords to collect the 10 most frequently occurring values for each column and the 10 least frequently occurring values for each column.
- RUNSTATS TABLESPACE DSN8D81A.DSN8S81ETABLE(DSN8810.DEPT)

COLGROUP(EMPLEVEL,EMPGRADE,EMPSALARY) FREQVAL COUNT 10 BOTH

Not *currently* collected via in-line statistics from LOAD and REORG

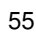

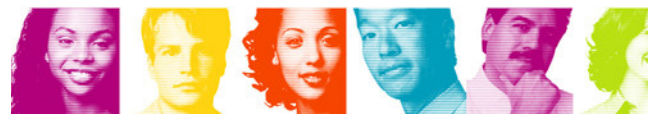

**IBM INFORMATION ON DEMAND 2007** 

# HISTORY statistics without updating main statistics

- V7 required update of main catalog statistics if history statistics were wanted
- V8 relaxes this and history statistics can now be kept without updating current statistics.
	- –Monitor statistics such as SYSTABLES.CARDF
	- **Lating Contract** No surprises for dynamic SQL access paths
	- **Hart Committee**  CAUTION: If you use this you have to be remember that your static packages bound in that time frame may not have used the statistics in the history tables.
- For example,
	- **Lating Contract** in V7 UPDATE NONE HISTORY OPTIMIZER was prohibited.
	- – in V8 UPDATE NONE HISTORY OPTIMIZER is allowed and you can monitor statistics changes over time without concern that access paths may change.

### Flushing the dynamic statement cache

- **Service Service** RUNSTATS with UPDATE NONE REPORT NO
- Any statement in the Dynamic Statement Cache which is dependent on the affected table space or index space will be removed from the cache.
- Why? If users manually update the statistics in the catalog tables, the related dynamic SQL in the cache needs to be invalidated and the next prepare of thestatements will cause the access paths to be reevaluated.
- Granularity is at the table space/index level (not the table level)

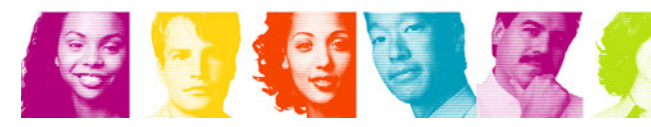

# What statistics should I gather?

- No simple answer
	- **Links of the Common**  Some collect no or insufficient statistics
		- Prime reason for poor performing access paths
	- – Do you want to collect statistics on every column and permutations of combination of columns?
		- No way!
- **Requires similar analysis of SQL as for index design** 
	- **Links of the Common**  Have to include columns which you may not benefit from adding to an index
	- –Analysis of queries labor intensive
	- –Iterative process analyzing explain data (as always)

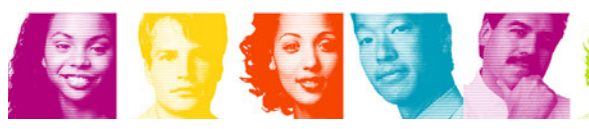

### Input SQL, Click start

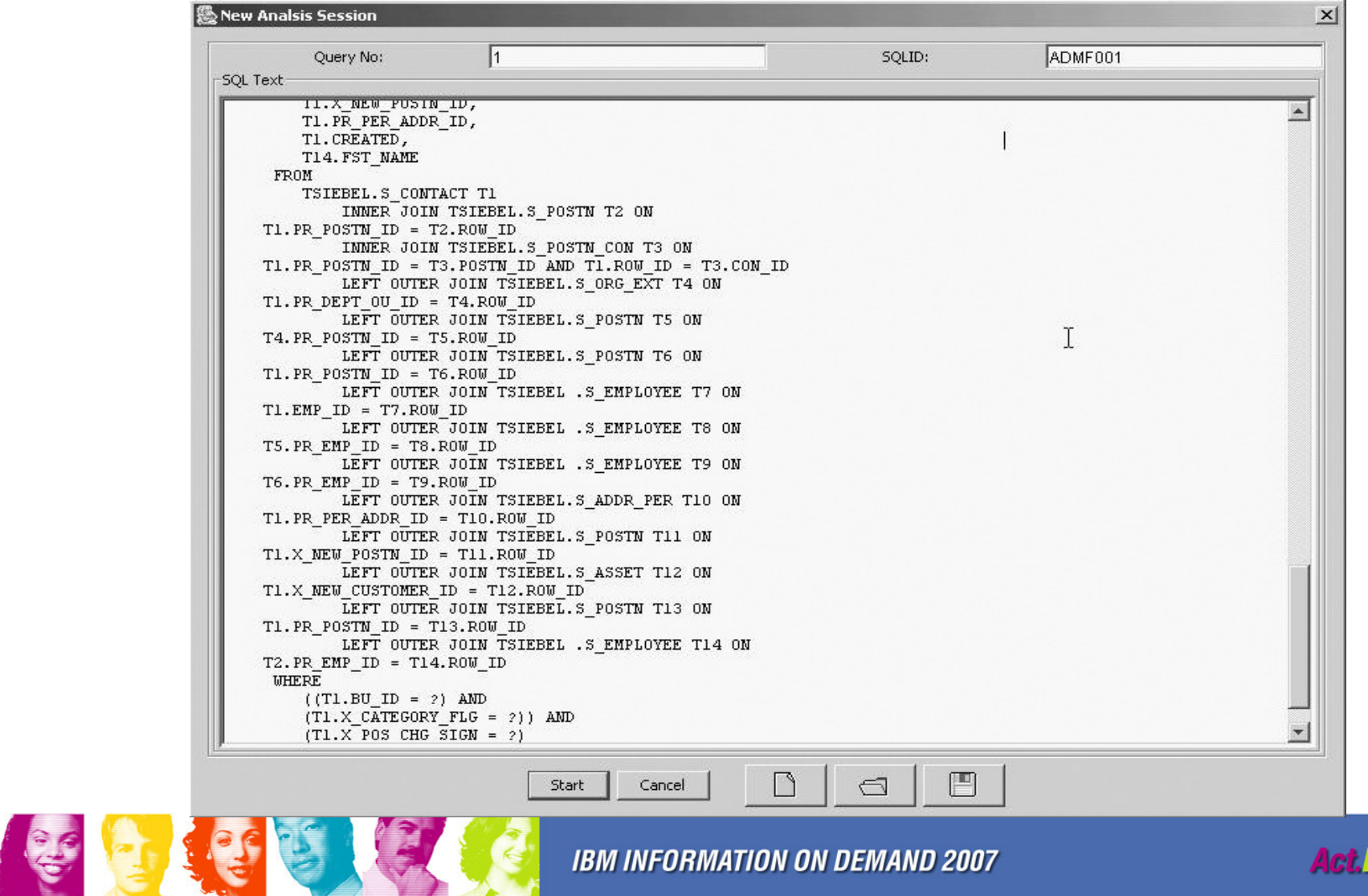

**IBM INFORMATION ON DEMAND 2007** 

**Act.Right Now.** 

### Suggestions for one Siebel query

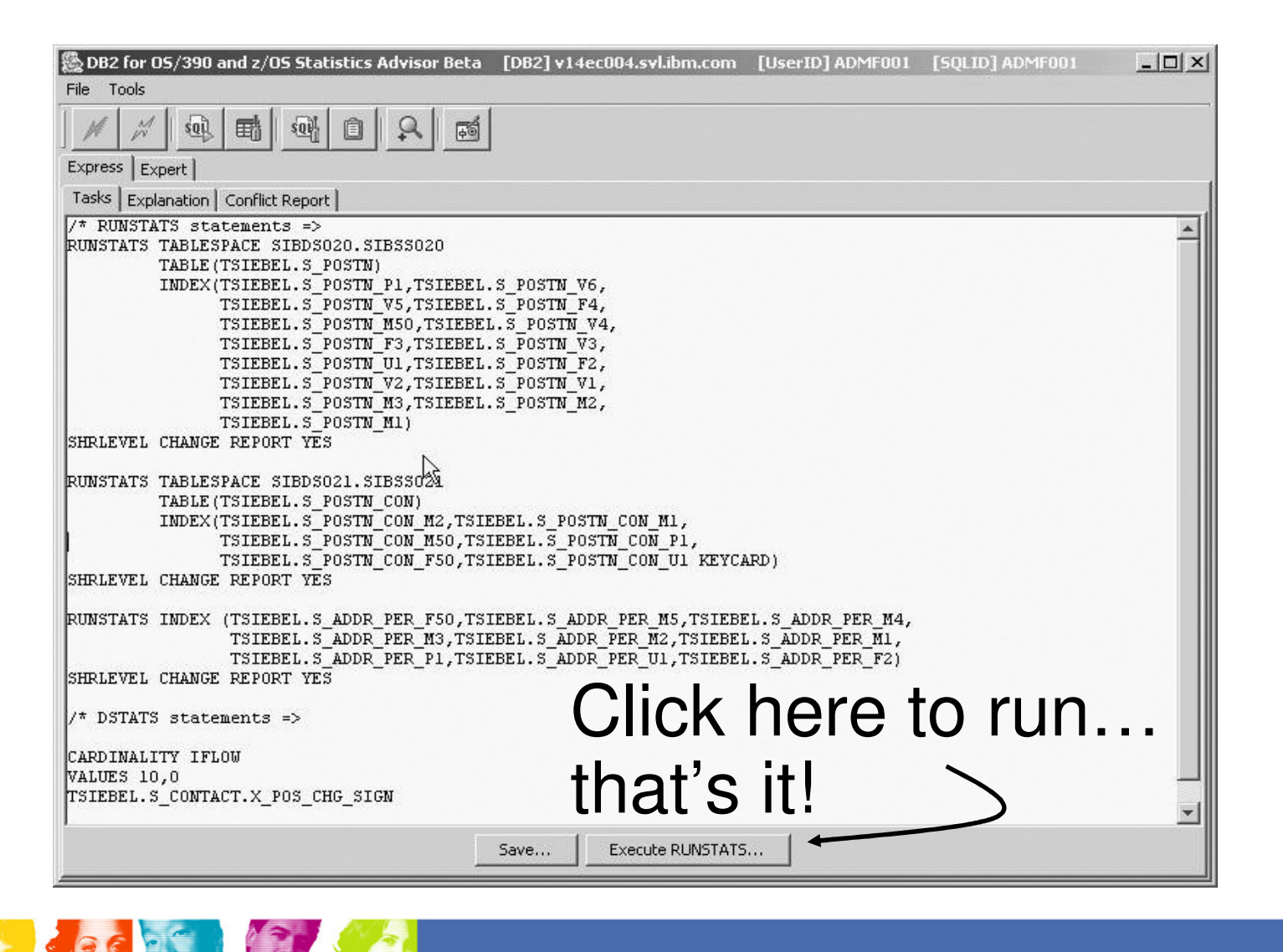

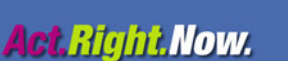

60

**IBM INFORMATION ON DEMAND 2007** 

### Statistics Advisor Current Status

- e<br>S Statistics Advisor is integrated with VE now as a no-charge item
- $\mathcal{L}_{\mathcal{A}}$  Used as a serviceability tool
	- –Service team use prototype on real problems
	- –Demonstrates research of automation of query analysis
- $\mathcal{L}_{\mathcal{A}}$  Identifying, addressing areas of improvement
	- –Move forward from prototype status

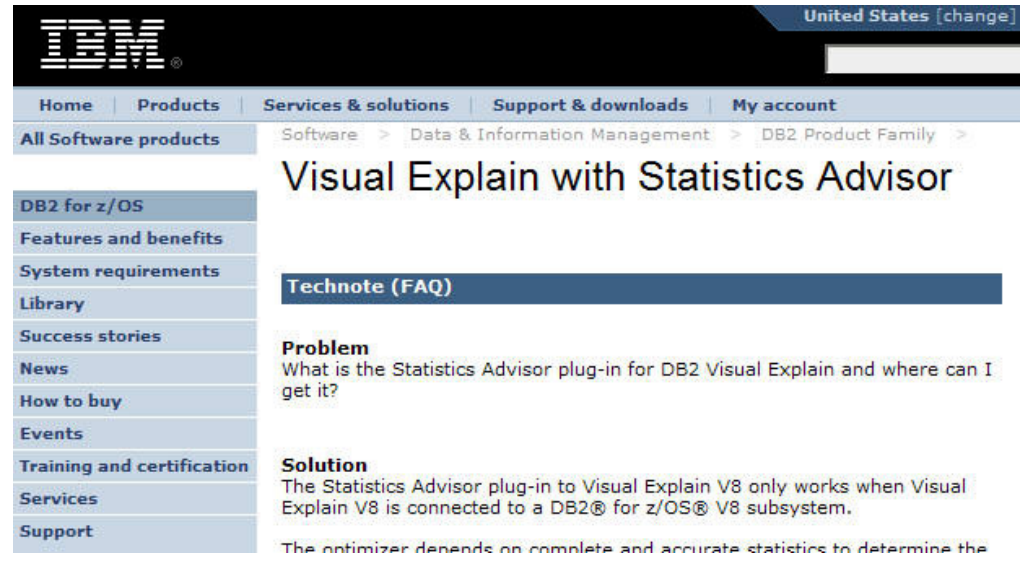

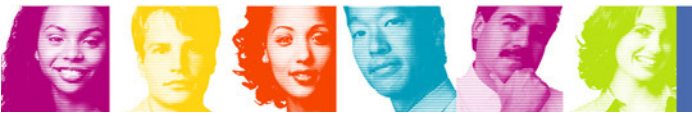

**IBM INFORMATION ON DEMAND 2007** 

**Act.Right.Now.** 

# DB2 V9 for z/OS Changes to RUNSTATS

**New histogram statistics** 

- **Links of the Common**  Think of these as frequency distribution statistics on a range of data
- –Ideal for numeric, date, and time data types

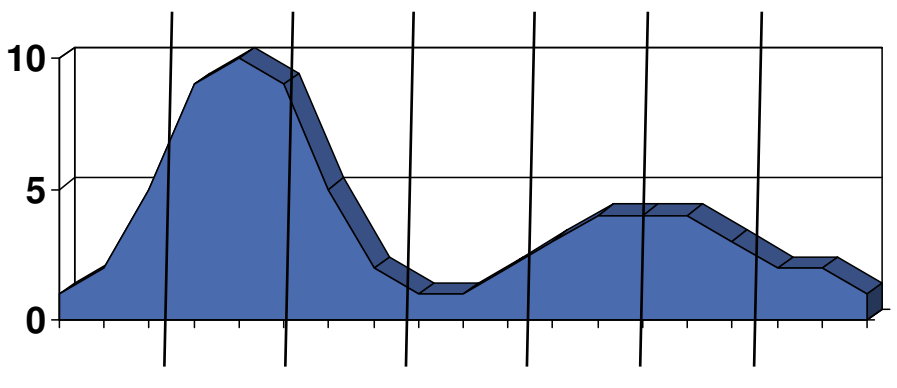

■ CPU reduction for RUNSTATS INDEX: 30-40%

**IBM INFORMATION ON DEMAND 2007** 

**Act.Right.Now.** 

# **Summary**

- e<br>V Why RUNSTATS?
- **Invoking RUNSTATS Service Service**
- **Commonly asked questions (about the stats)** e<br>V
- Real-time Statistics
- **Rebinding considerations**  $\mathcal{L}_{\mathcal{A}}$
- **Reorg recommendations Service Service**
- When is RUNSTATS needed?
- **New/changed data statistics**
- **New/changed index statistics**  $\overline{\mathcal{A}}$
- **Handling part level statistics for DPSIs**  $\overline{\mathbb{R}^2}$
- **Service Service** Distribution Statistics Enhanced
- **HISTORY statistics changes**
- **Filushing the dynamic statement cache**  $\mathcal{L}_{\mathcal{A}}$
- **Service Service** What statistics should I gather?

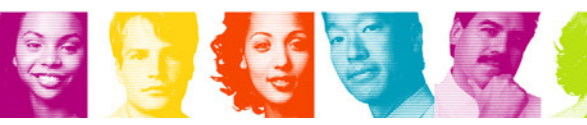

### DB<sub>2</sub> for z/OS information resources

- http://publib.boulder.ibm.com/infocenter/dzichelp/index.jsp e<br>V Information center
- $\blacksquare$  Information ro  $\mathcal{L}_{\mathcal{A}}$ **Information roadmap** http://ibm.com/software/db2zos/roadmap.html
- $\overline{\mathcal{A}}$ DB2 for z/OS library page

http://ibm.com/software/db2zos/library.html

- e<br>V Examples trading post http://ibm.com/software/db2zos/exHome.html
- $\mathcal{L}_{\mathcal{A}}$ DB2 for z/OS support http://ibm.com/software/db2zos/support.html
- Official Introduction to DB2 for z/OS

http://ibm.com/software/data/education/bookstore

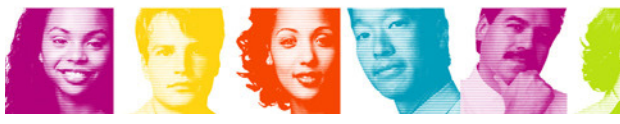

### Important Disclaimer

- THE INFORMATION CONTAINED IN THIS PRESENTATION IS PROVIDED FOR INFORMATIONAL PURPOSES ONLY.
- WHILE EFFORTS WERE MADE TO VERIFY THE COMPLETENESS AND ACCURACY OF THE INFORMATION CONTAINED IN THIS PRESENTATION, IT IS PROVIDED "AS IS", WITHOUT WARRANTY OF ANY KIND, EXPRESS OR IMPLIED.
- IN ADDITION, THIS INFORMATION IS BASED ON IBM'S CURRENT PRODUCT PLANS AND STRATEGY, WHICH ARE SUBJECT TO CHANGE BY IBM WITHOUT NOTICE.
- IBM SHALL NOT BE RESPONSIBLE FOR ANY DAMAGES ARISING OUT OF THE USE OF, OR OTHERWISE RELATED TO, THIS PRESENTATION OR ANY OTHER DOCUMENTATION.
- NOTHING CONTAINED IN THIS PRESENTATION IS INTENDED TO, OR SHALL HAVE THE EFFECT OF:
	- CREATING ANY WARRANTY OR REPRESENTATION FROM IBM (OR ITS AFFILIATES OR ITS OR THEIR SUPPLIERS AND/OR LICENSORS); OR
	- ALTERING THE TERMS AND CONDITIONS OF THE APPLICABLELICENSE AGREEMENT GOVERNING THE USE OF IBM SOFTWARE.

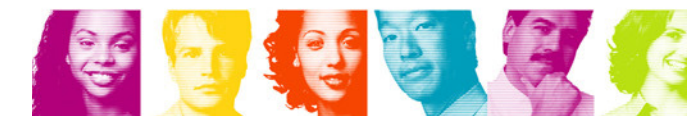

IBM DB2 RUNSTATS Utility and Real-time Statistics

# Bryan F. SmithIBMbfsmith@us.ibm.com

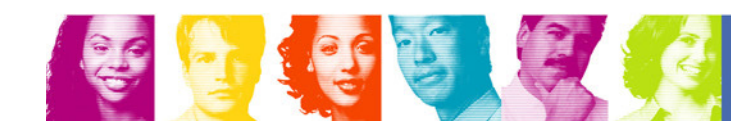

**Act Right Now.** 

# Thank You for Joining Us today!

Go to **www.ibm.com/software/systemz** to:

- $\blacktriangleright$  Replay this teleconference
- ▶ Replay previously broadcast teleconferences
- ▶ Register for upcoming events

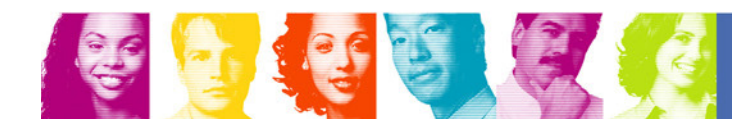